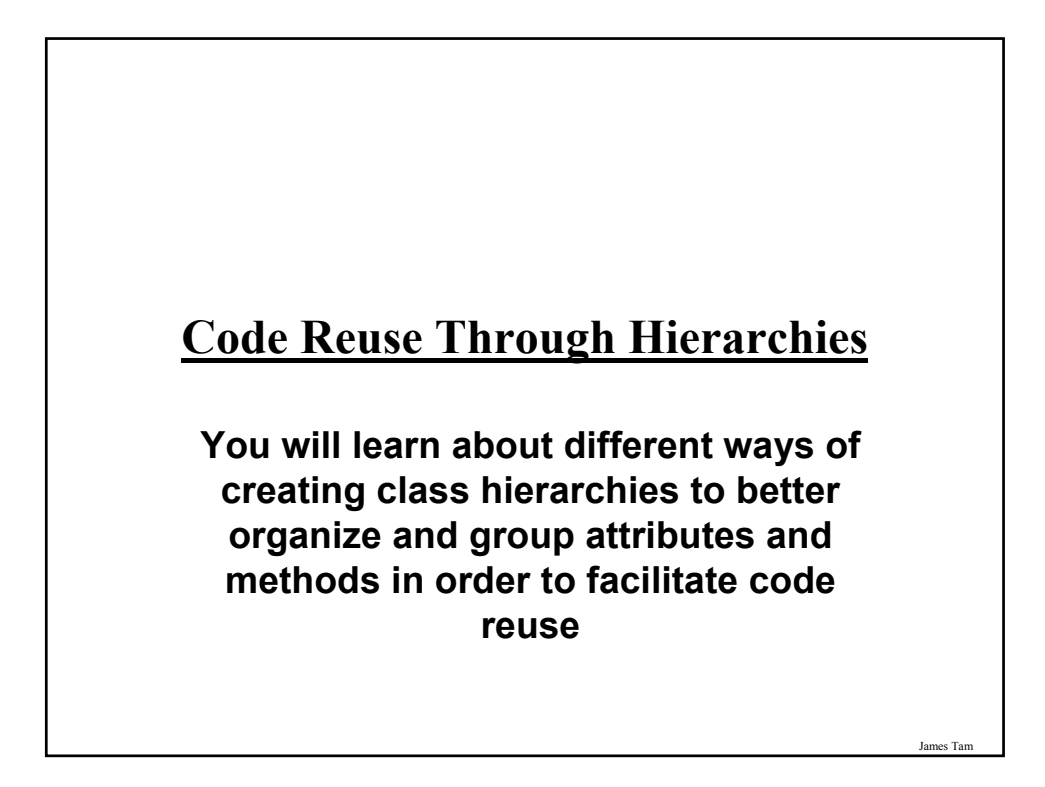

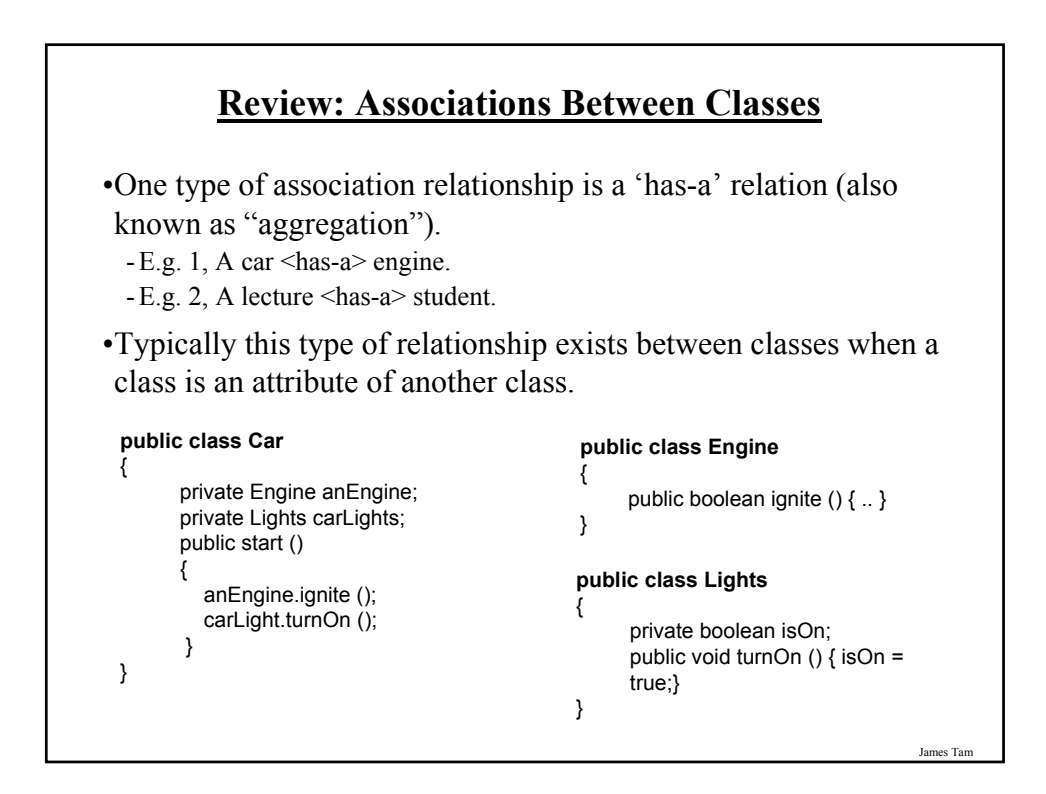

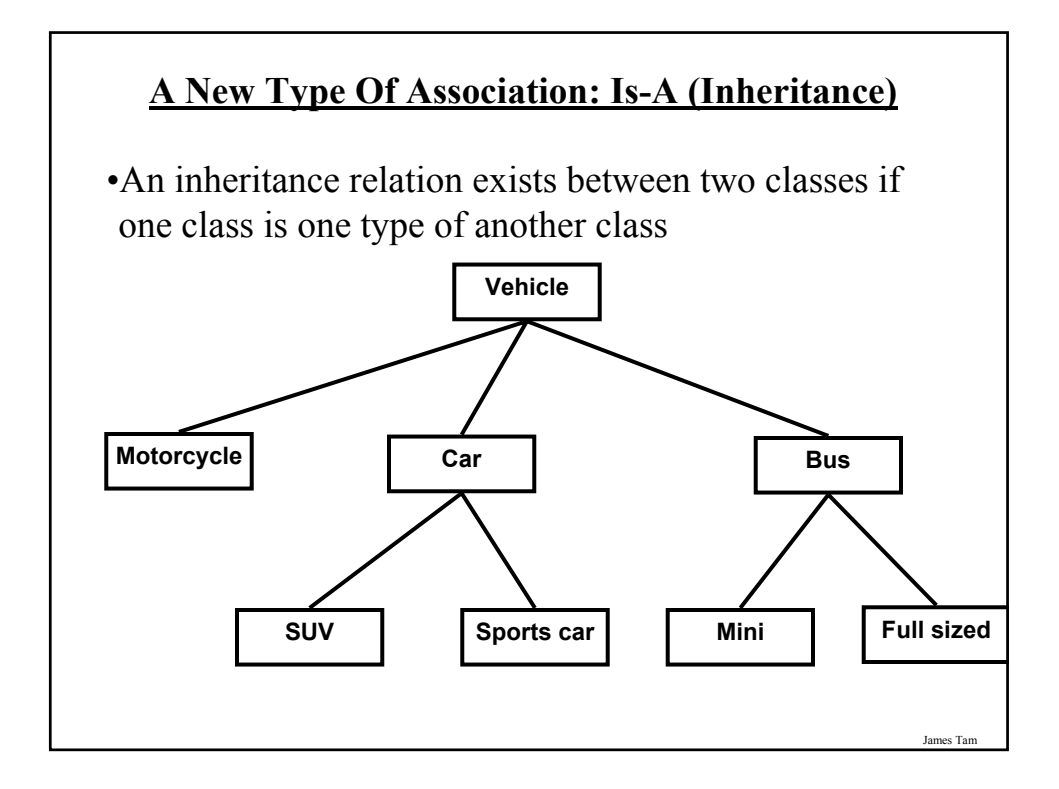

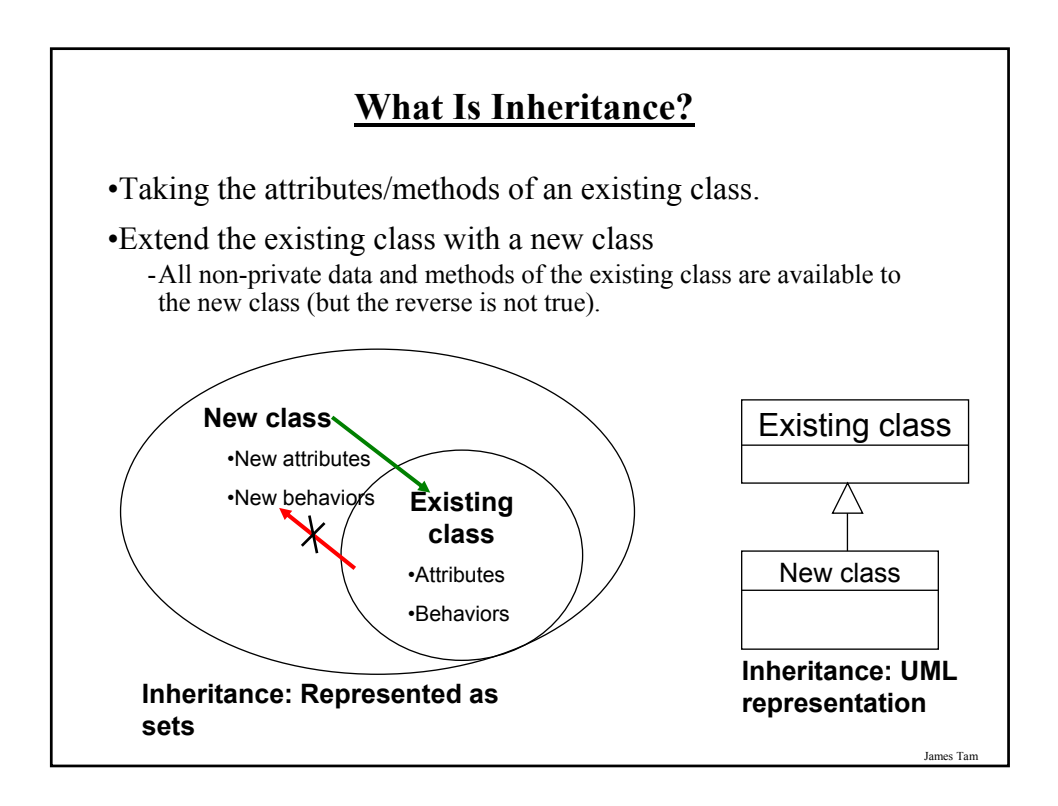

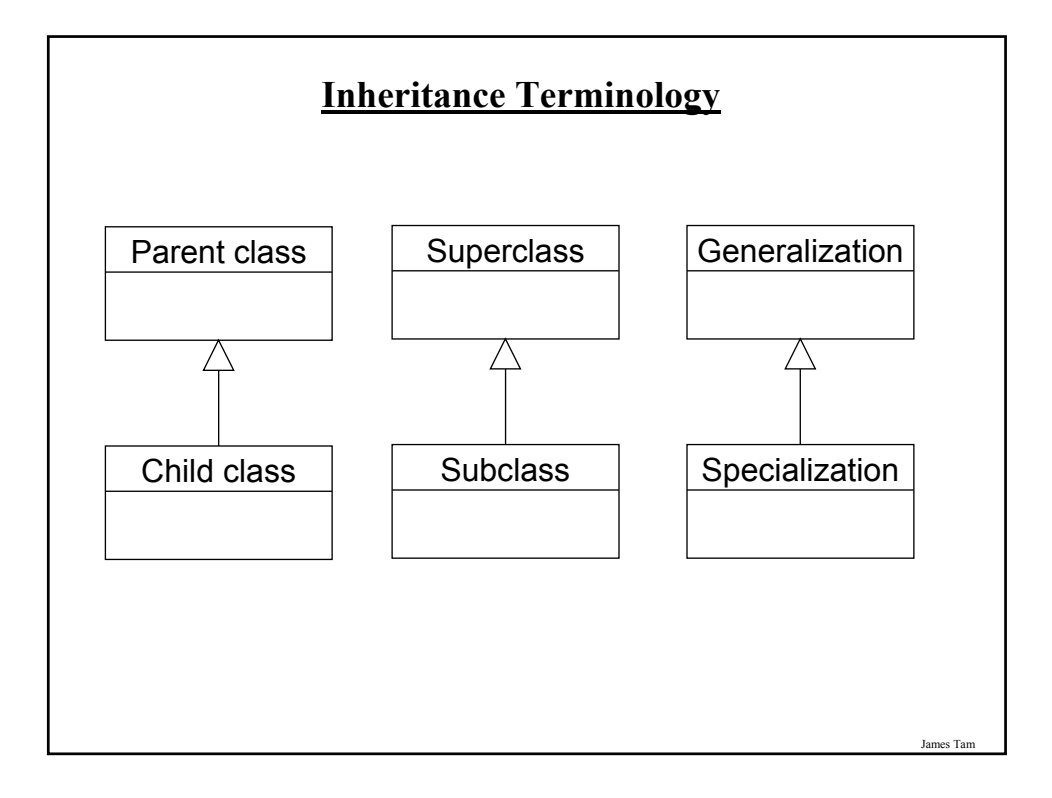

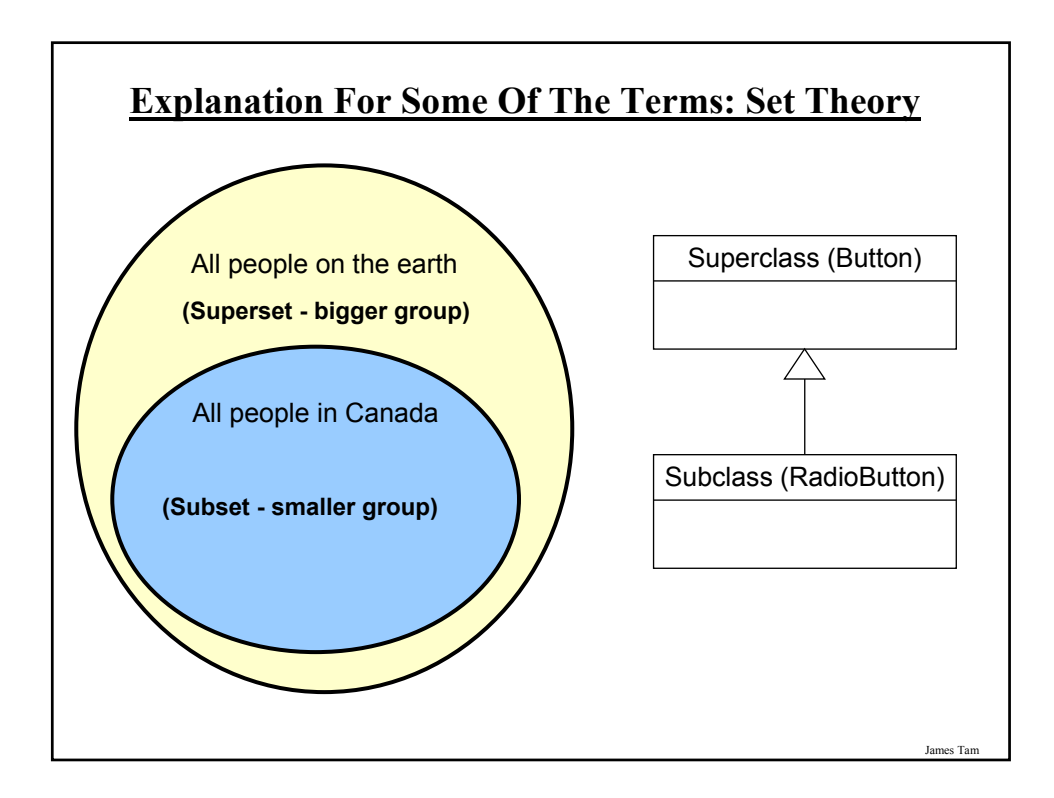

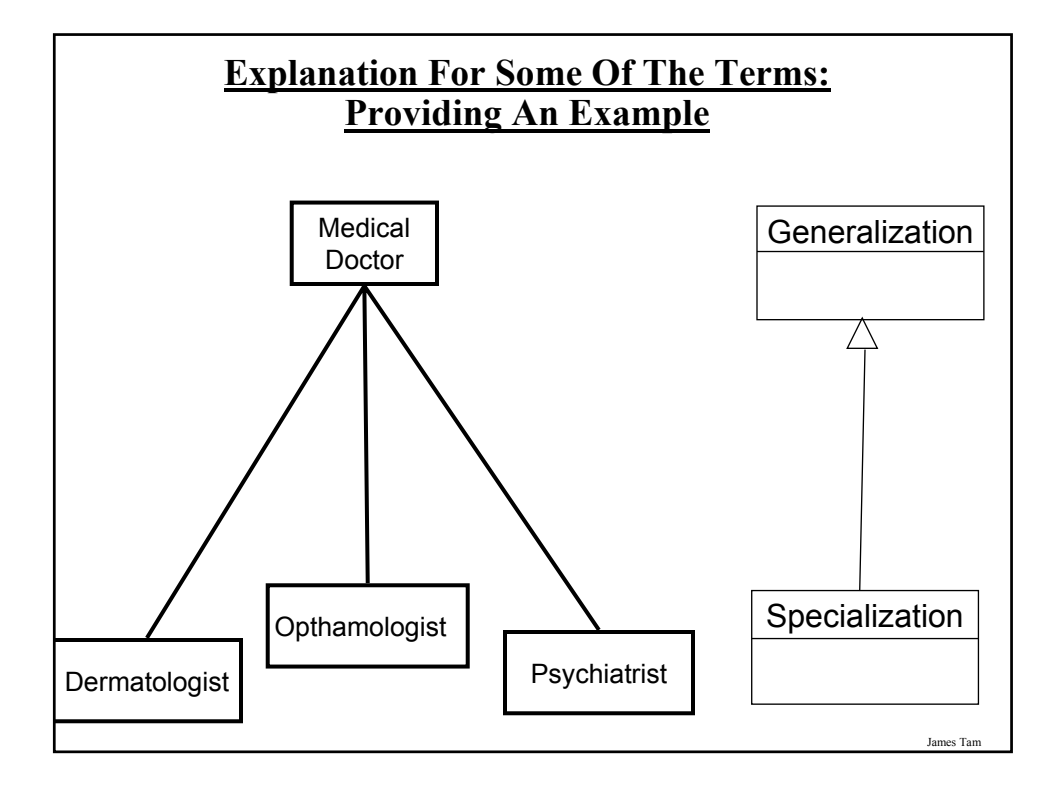

# **When To Employ Inheritance**

- •If you notice that certain behaviors or data is common among a group of related classes.
- •The commonalities may be defined by a superclass.
- •What is unique may be defined by particular subclasses.

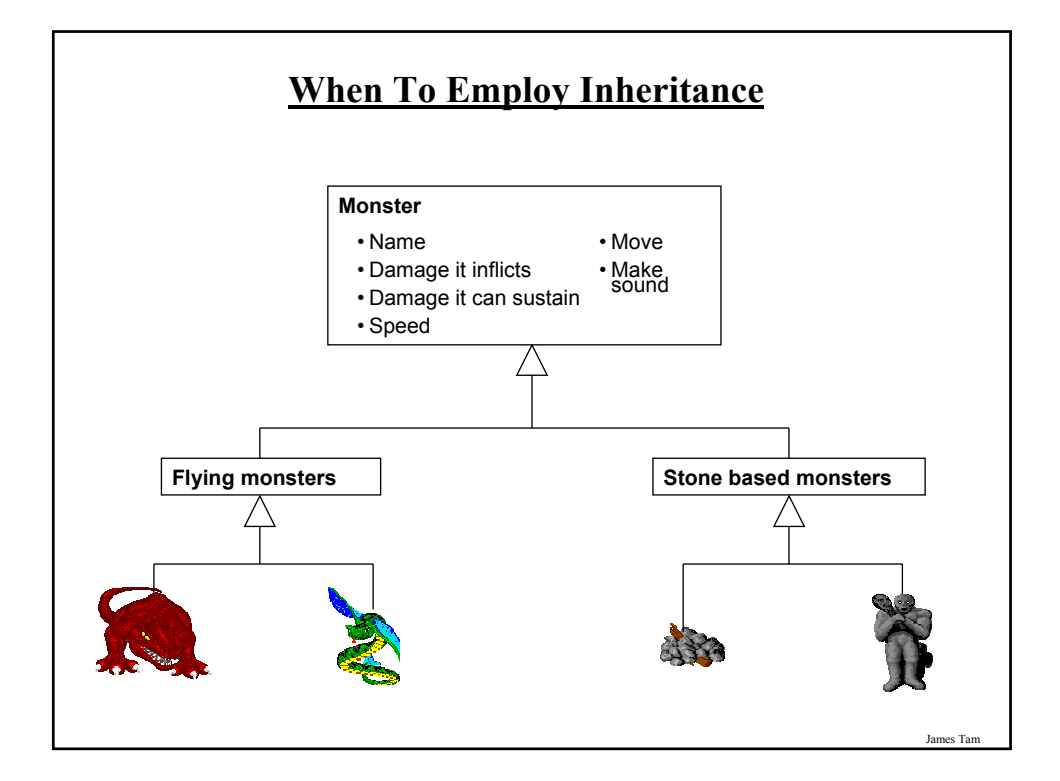

# **Where Should Attributes And Behaviors Be Defined?**

•Rule of thumb: Put them high enough in the inheritance hierarchy so that all the appropriate sub-classes have access to the attribute or behavior.

•Example:

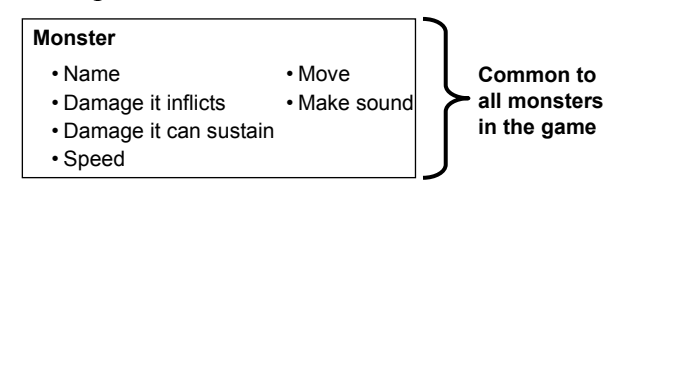

### **Where Should Attributes And Behaviors Be Defined? (2)**

•Rule of thumb: Don't put attributes and behaviors higher than they need to be in the inheritance hierarchy otherwise some classes will track information or perform actions that don't make sense.

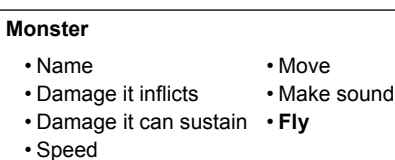

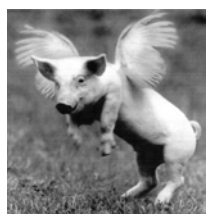

James Tam

# James Tam **Using Inheritance Format**: public class <*Name of Subclass* > extends <*Name of Superclass*> { // Definition of subclass – only what is unique to subclass } **Example**: public class Dragon **extends** Monster { public void displaySpecial () { System.out.println("Breath weapon: "); } }

#### **The Parent Of All Classes**

- •You've already employed inheritance
- •Class Object is at the top of the inheritance hierarchy
- •Inheritance from class Object is implicit
- •All other classes inherit it's data and methods -e.g., "toString" are available to it's child classes
- •For more information about this class see the url: http://java.sun.com/j2se/1.5/docs/api/java/lang/Object.html

#### **Levels Of Access Permissions**

•Private "-"

- Can only access the attribute/method in the methods of the class where the attribute is originally defined.

•Protected "#"

- Can access the attribute/method in the methods of the class where the attribute is originally defined or the subclasses of that class.

 $\cdot$ Public "+"

- Can access attribute/method anywhere in the program.

James Tar

# **Summary: Levels Of Access Permissions**

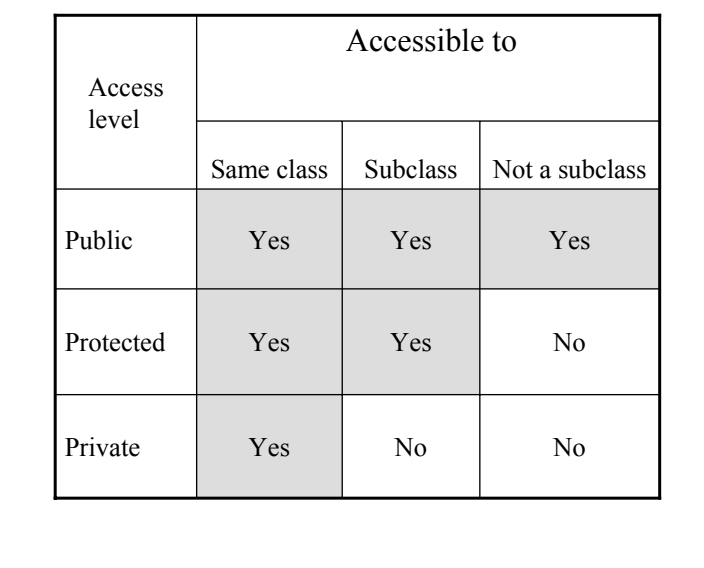

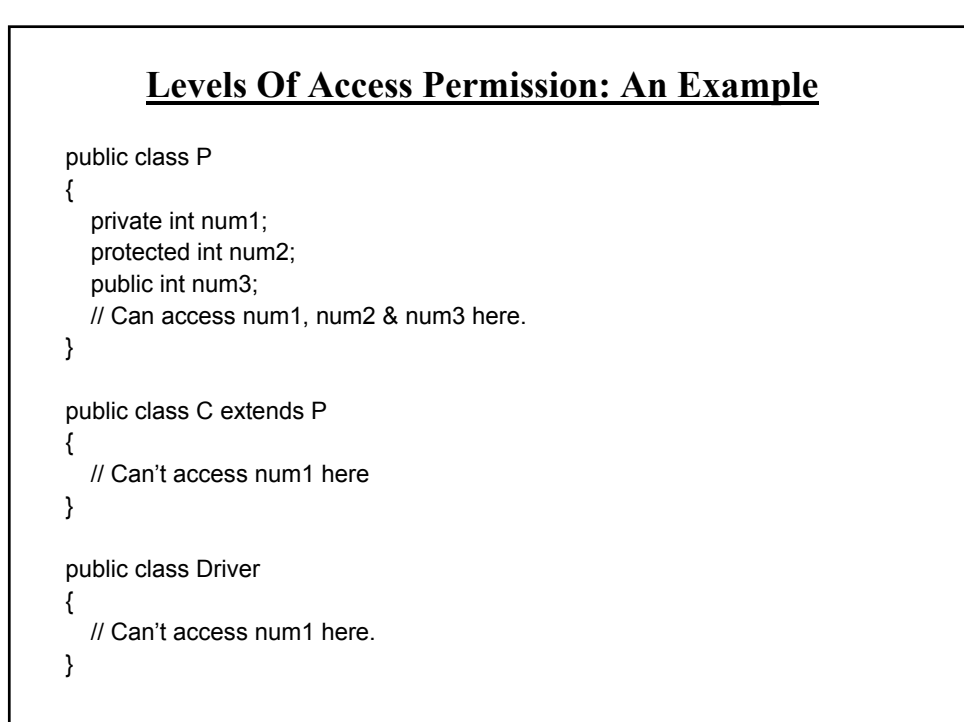

James Tam

### **General Rules Of Thumb**

•Variable attributes should not have protected access but instead should be private.

•Most methods should be public.

•Methods that are used only by the parent and child classes should be made protected.

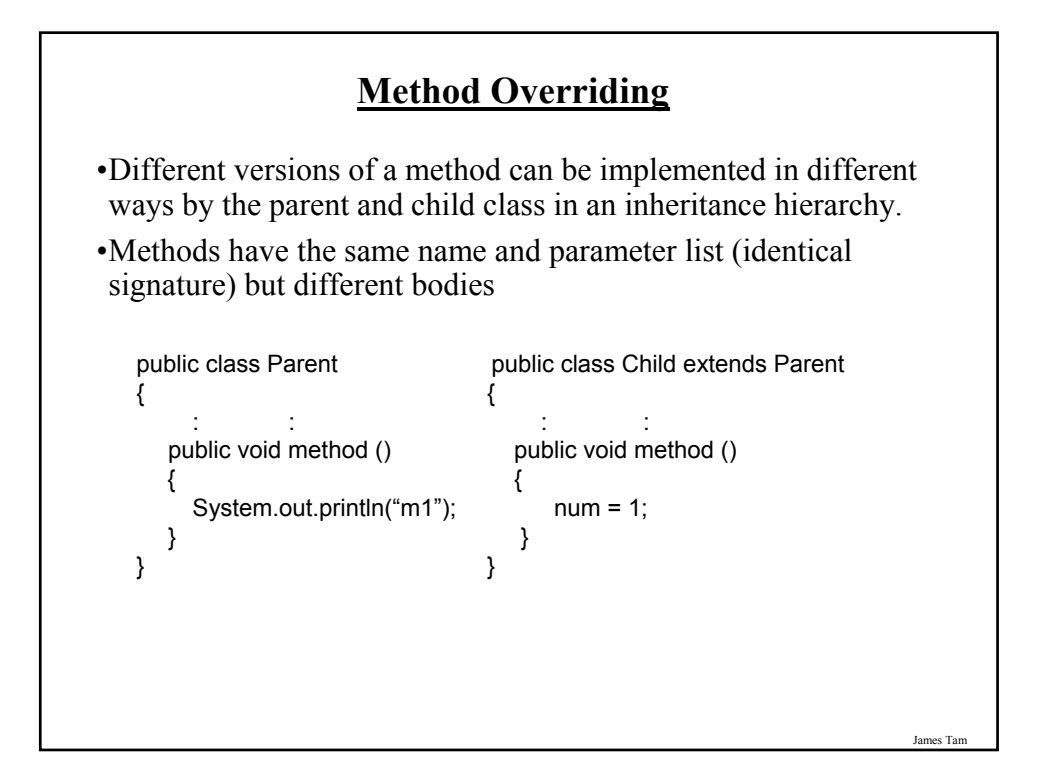

# James Tam **Method Overloading Vs. Method Overriding**  •Method Overloading -Multiple method implementations for the same class -Each method has the same name but the type, number or order of the parameters is different (signatures are not the same) -The method that is actually called is determined at program *compile time*  (early binding*)*. -i.e., <reference name>.<method name> (parameter list); **Distinguishes overloaded methods**

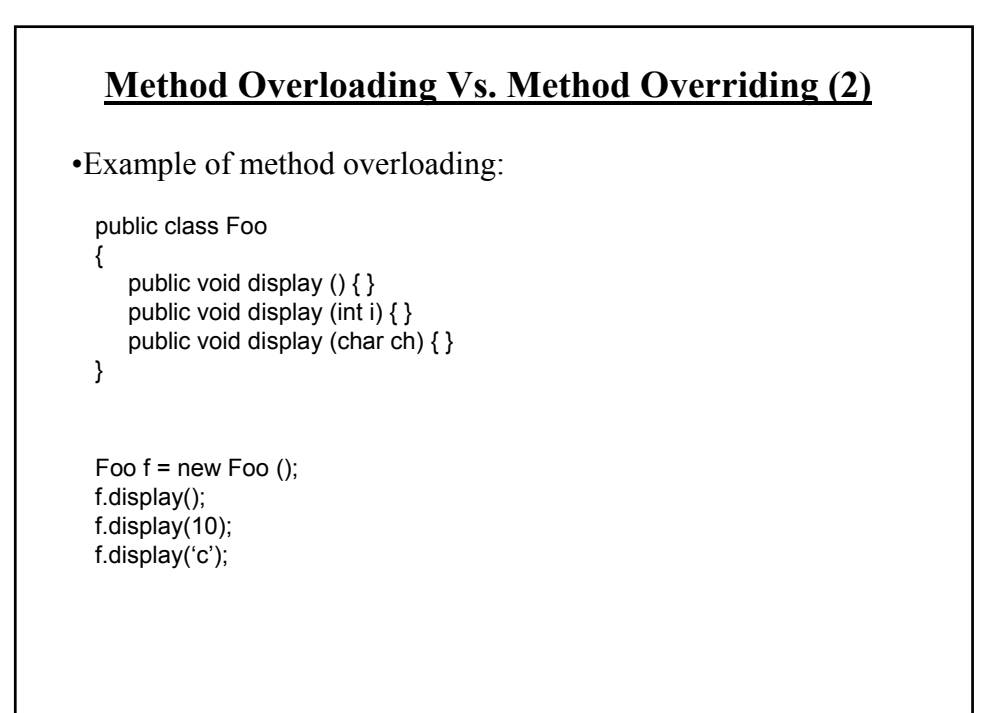

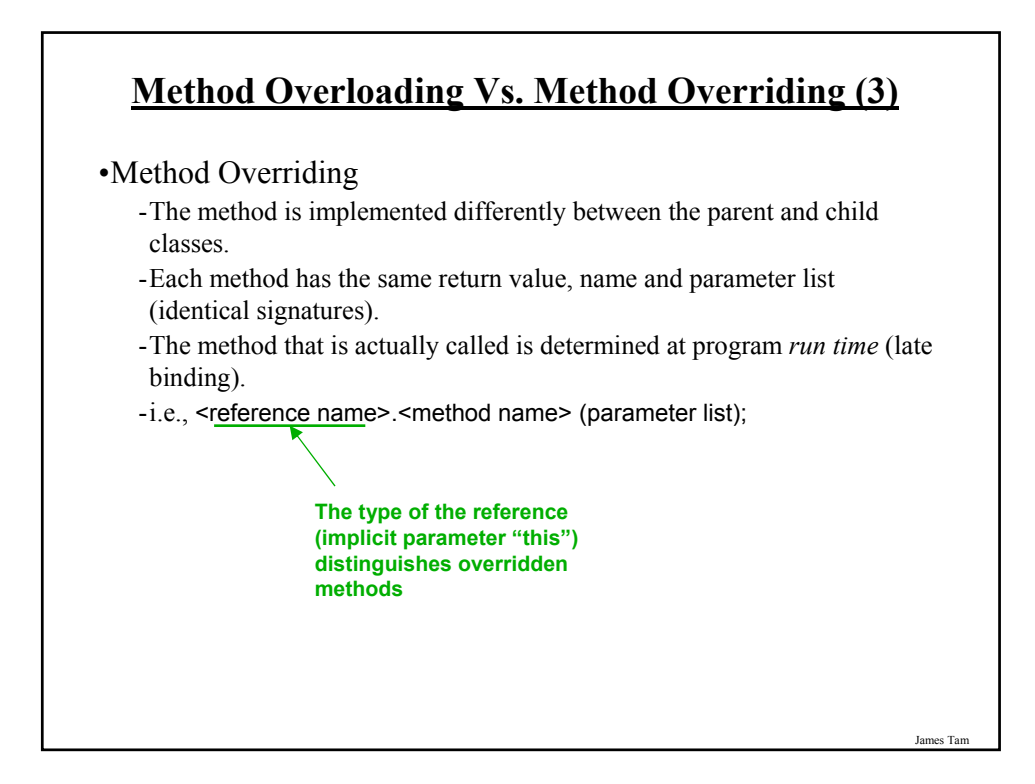

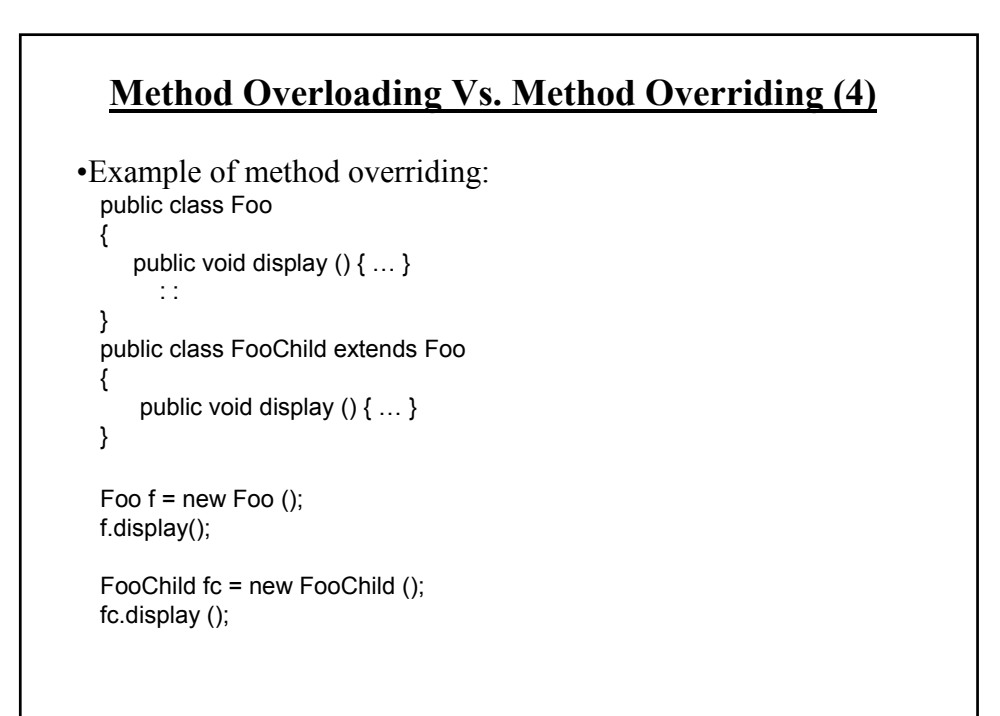

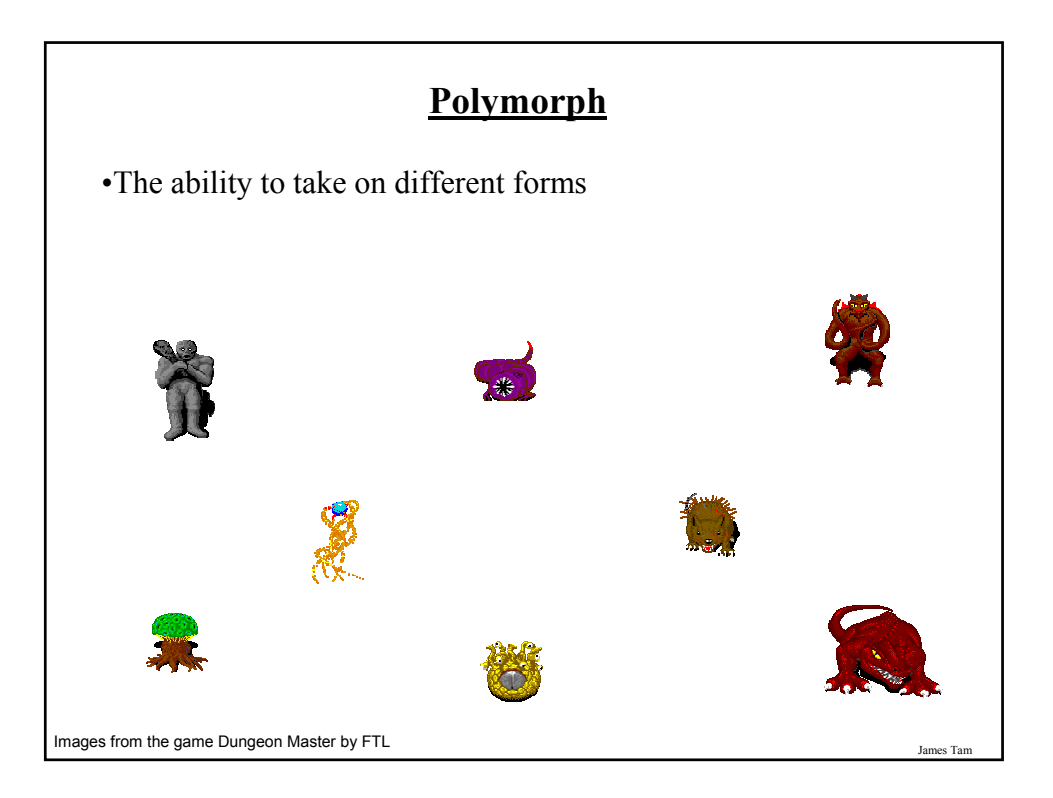

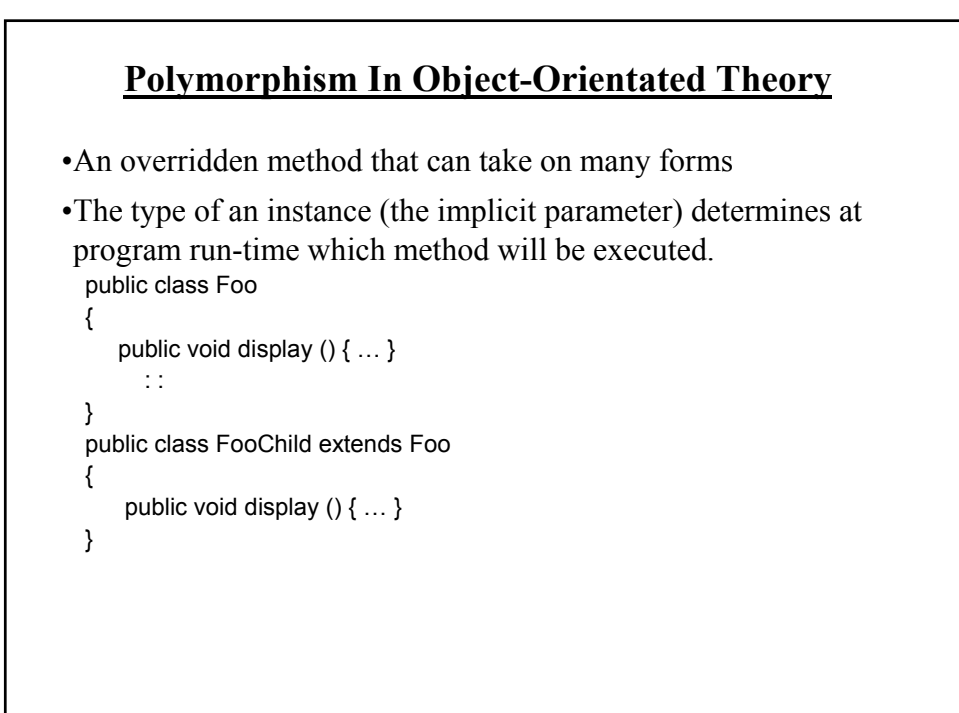

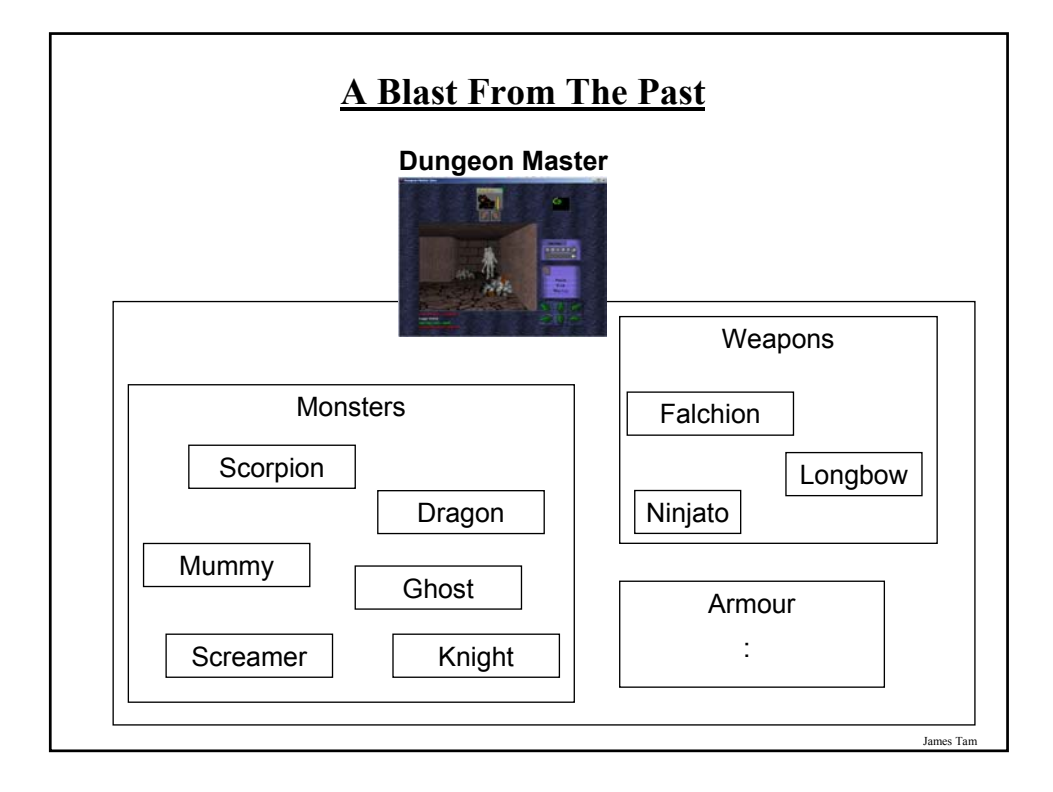

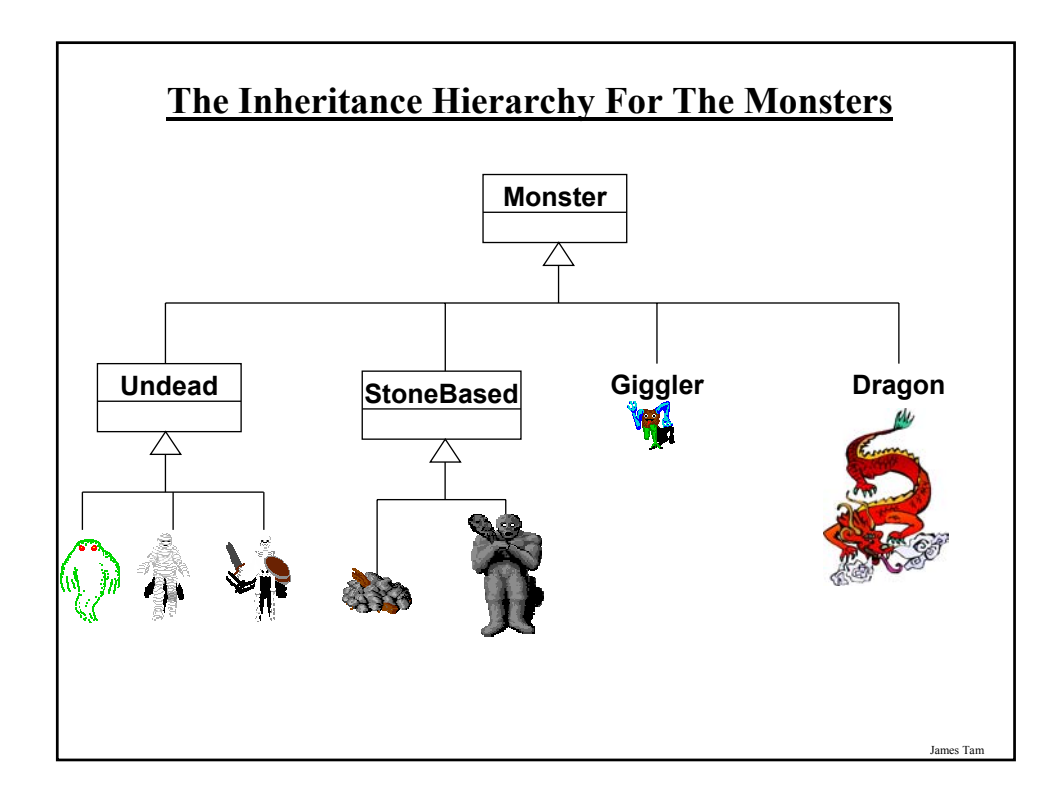

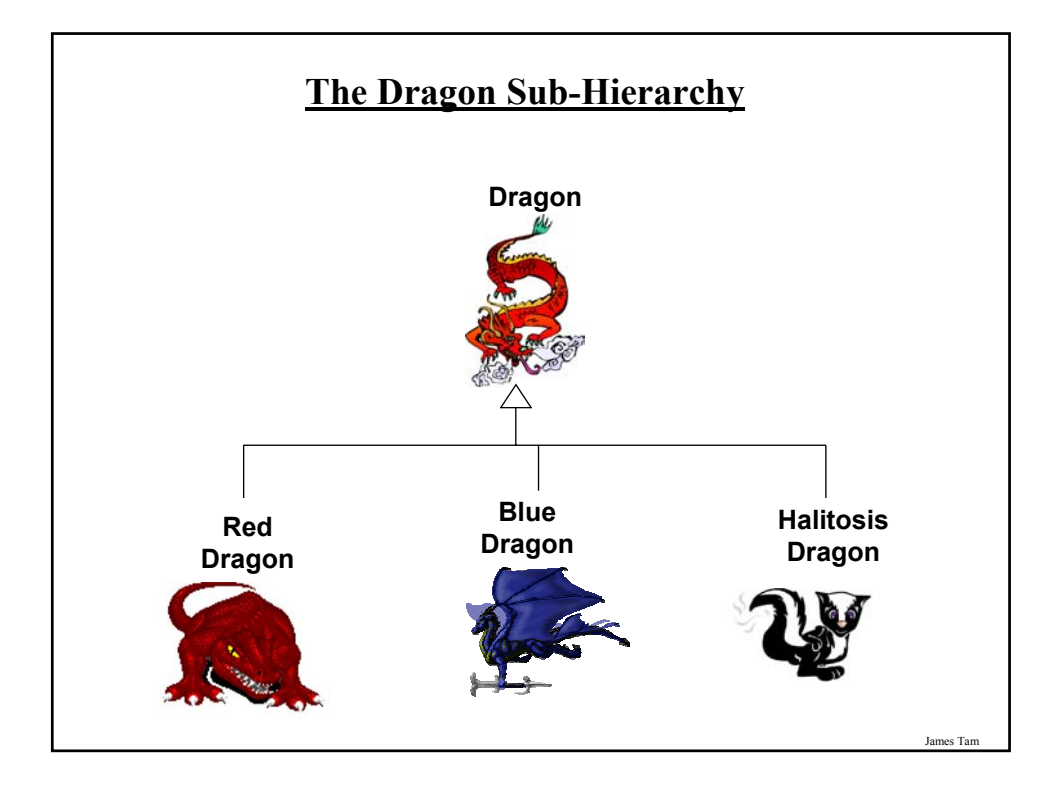

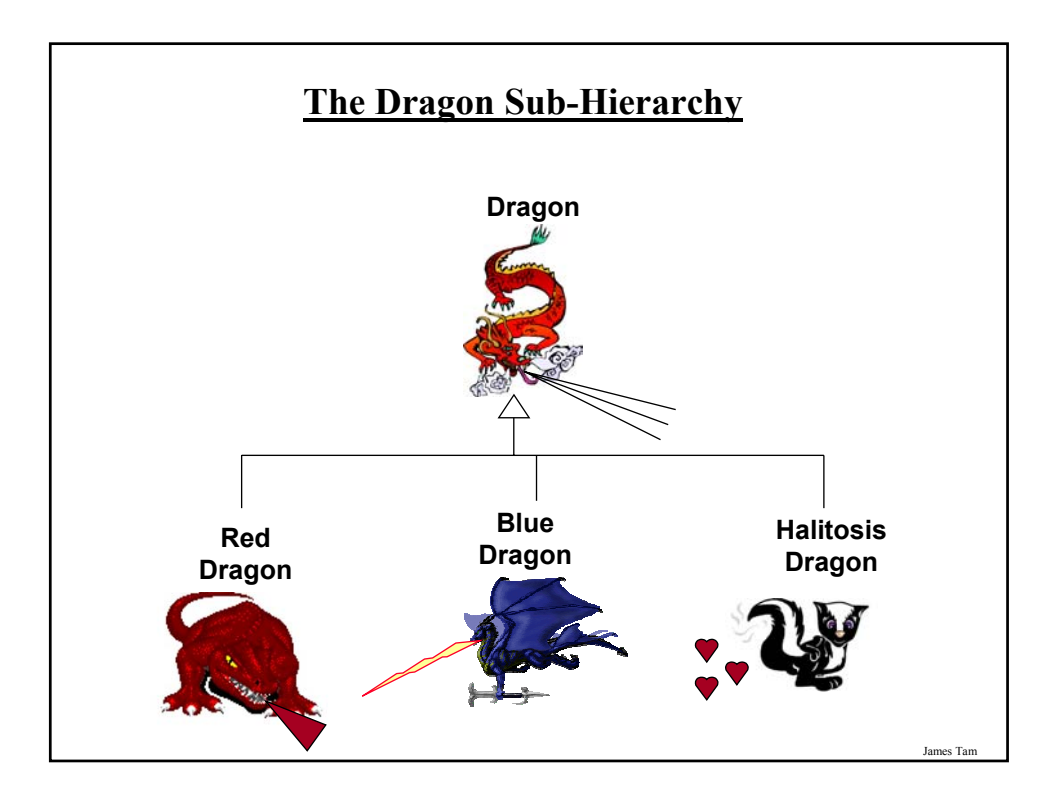

#### **Class DungeonMaster**

•Example (The complete example can be found in the directory /home/courses/219/examples/hiearchies/DMExample

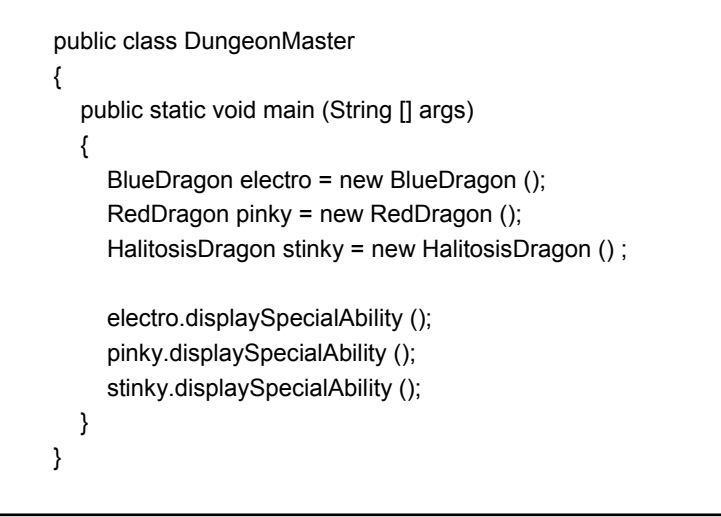

**Class Monster** public class Monster { private int protection; private int damageReceivable; private int damageInflictable; private int speed; private String name; public Monster () { protection = 0; damageReceivable = 1; damageInflictable = 1; speed  $= 1$ ; name = "Monster name: "; }

James Tam

# **Class Monster (2)**

public int getProtection () {return protection;} public void setProtection (int newValue) {protection = newValue;} public int getDamageReceivable () {return damageReceivable;} public void setDamageReceivable (int newValue) {damageReceivable = newValue;} public int getDamageInflictable () {return damageInflictable;} public void setDamageInflictable (int newValue) {damageInflictable = newValue;} public int getSpeed () {return speed;} public void setSpeed (int newValue) {speed = newValue;} public String getName () {return name; } public void setName (String newValue) {name = newValue;} **public void displaySpecialAbility () { System.out.println("No special ability"); }**

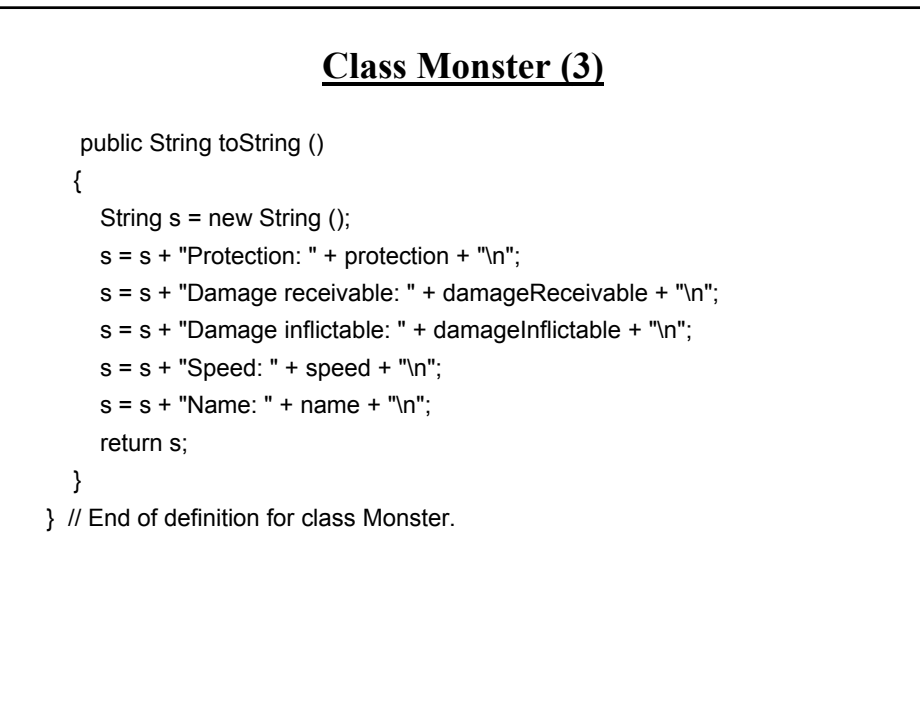

James Tar

### **Class Dragon**

public class Dragon extends Monster

{

**{**

**}** }

**public void displaySpecialAbility ()**

**System.out.print("Breath weapon: ");**

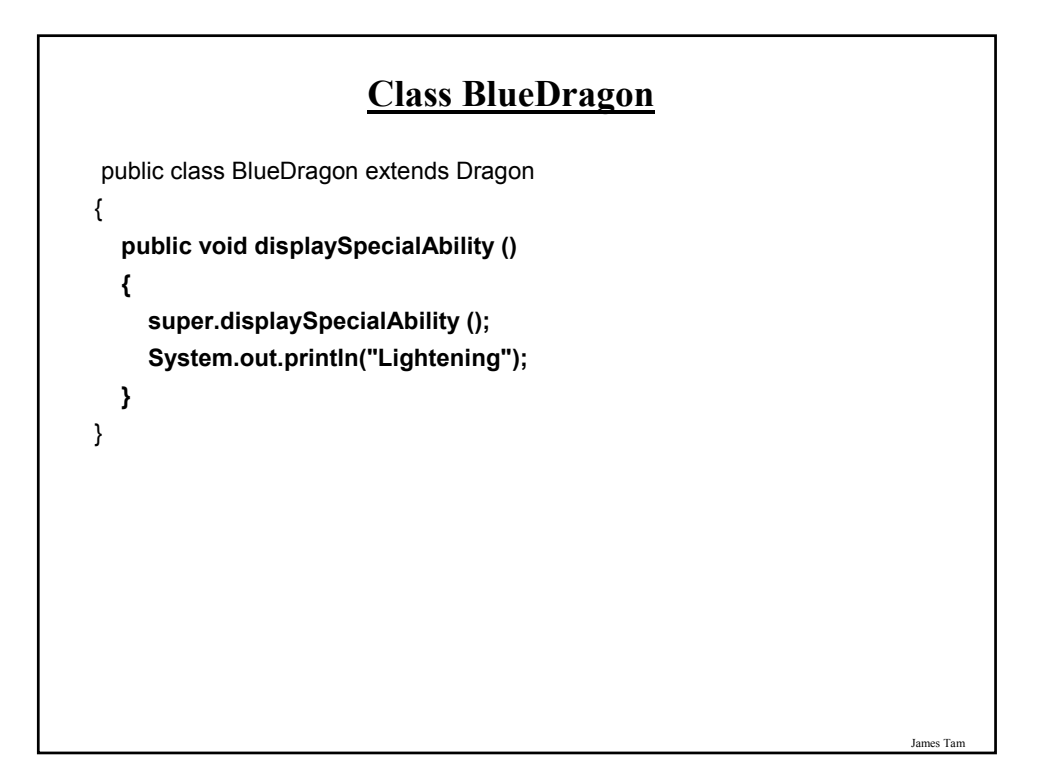

# **Class HalitosisDragon**

public class HalitosisDragon extends Dragon { **public void displaySpecialAbility () { super.displaySpecialAbility(); System.out.println("Stinky"); }** }

James Tam

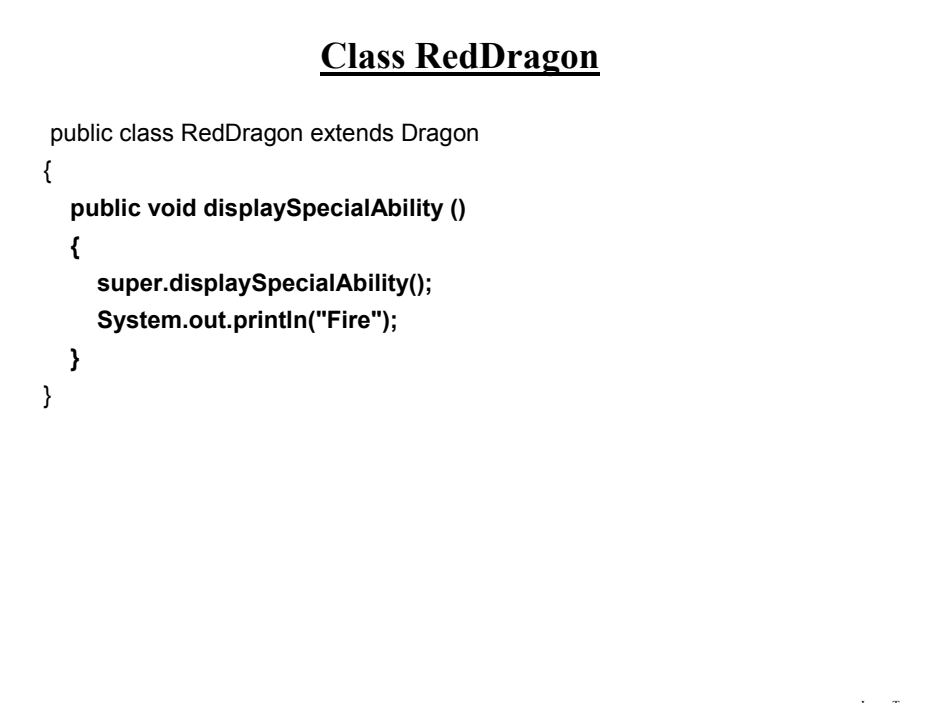

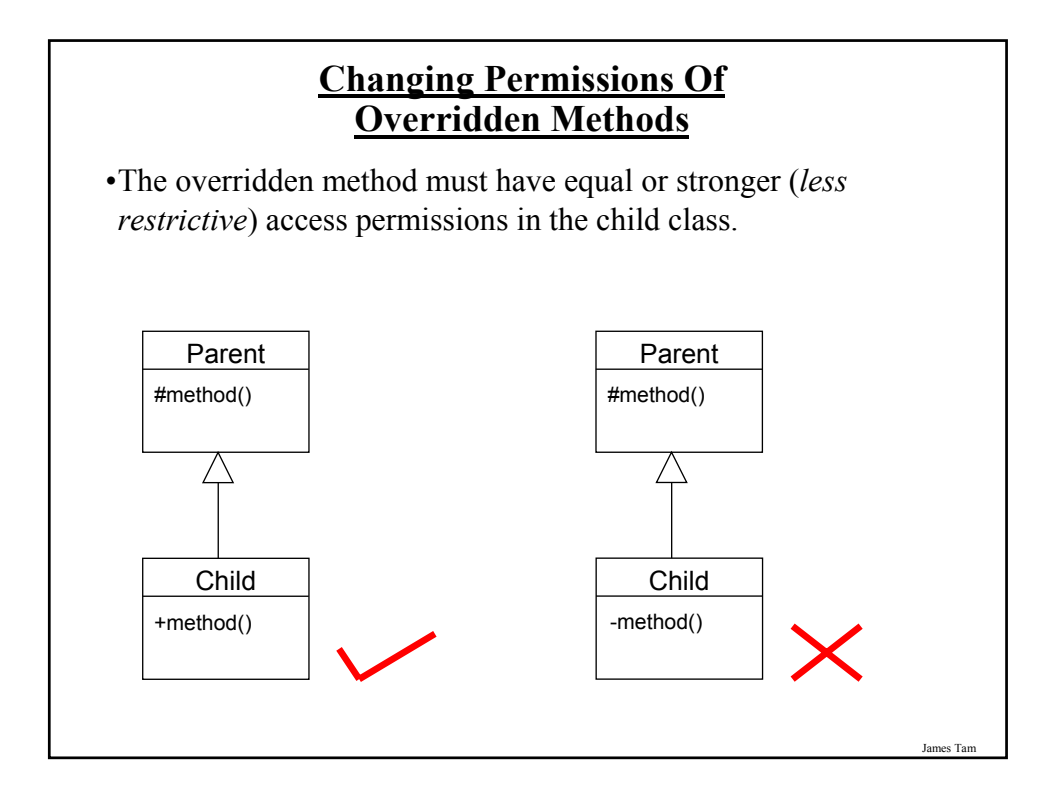

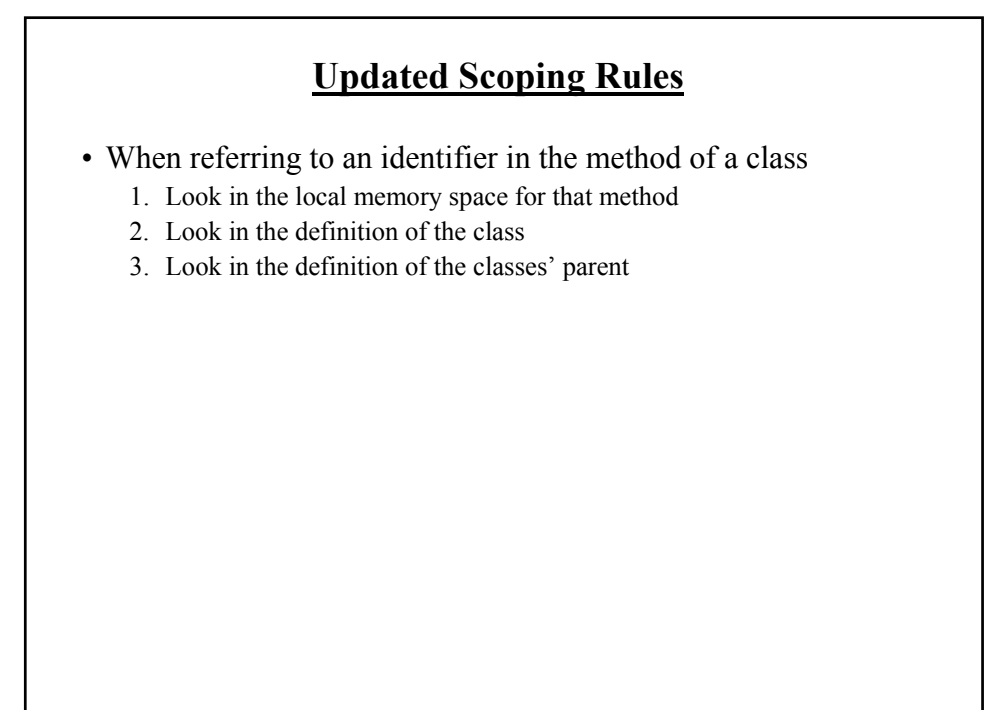

# **Updated Scoping Rules (2)**

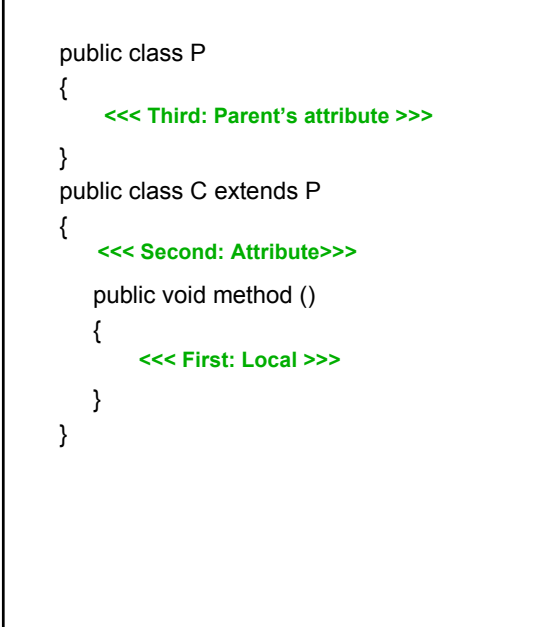

**Accessing The Unique Attributes And Methods Of The Parent**

•All protected or public attributes and methods of the parent class can be accessed directly in the child class public class P { protected int num; } public class C extends P { public void method () { this.num  $= 1$ ; // OR  $num = 2$ ; } }

James Tam

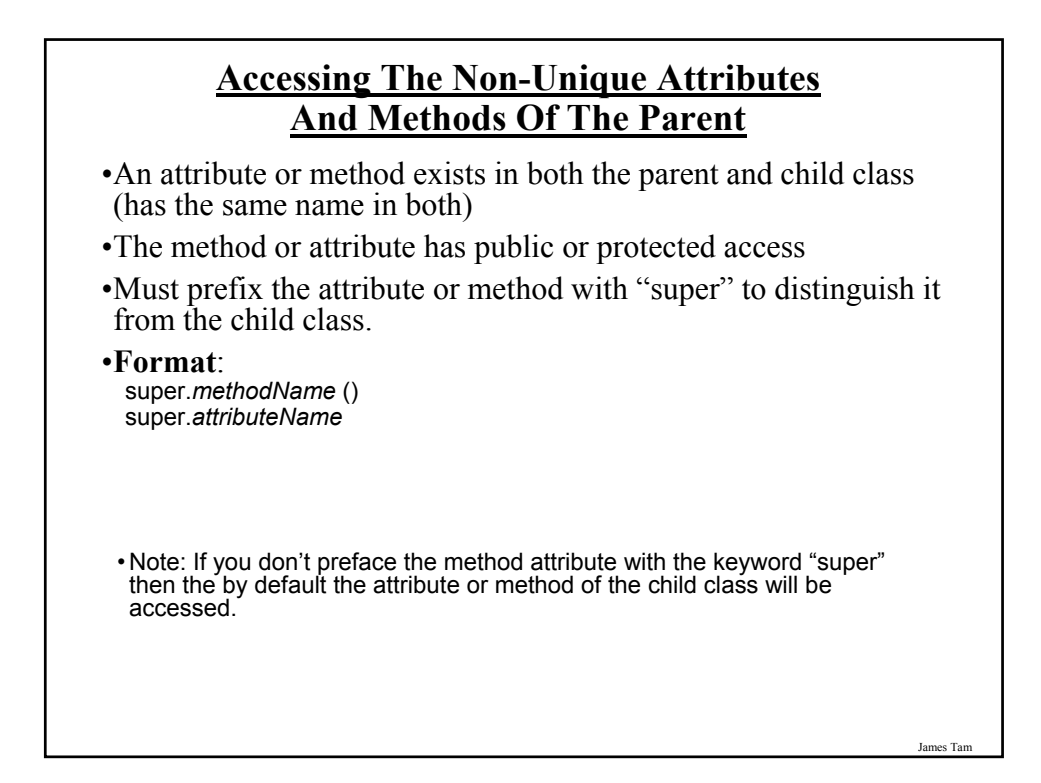

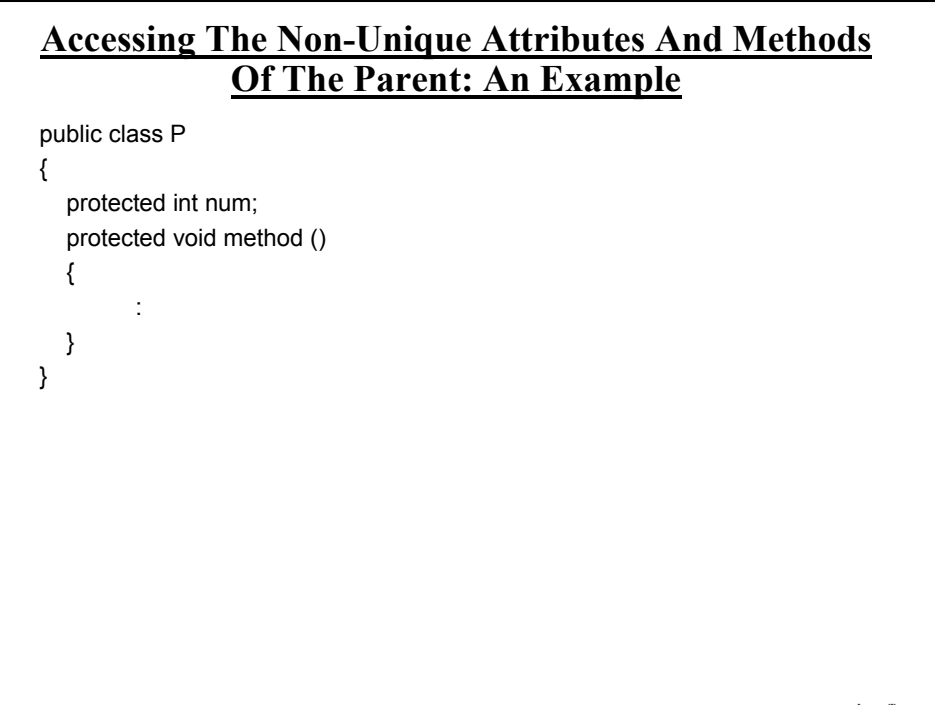

#### **Accessing The Non-Unique Attributes And Methods Of The Parent: An Example (2)**

```
public class C extends P
{
```

```
protected int num;
public void method ()
{
   num = 2;
  super.num = 3;
  super.method();
}
```
}

James Tam

#### **Shadowing**

- •Local variables in a method or parameters to a method have the same name as instance fields.
- •Attributes of the subclass have the same name as attributes of the superclass.

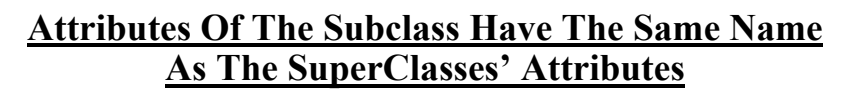

public class Foo { private int num; public Foo () { num = 1; } public int getNum () { return num; } public void setNum (int newValue) {num = newValue; } } public class Bar extends Foo { public Bar () { num = 10; } }

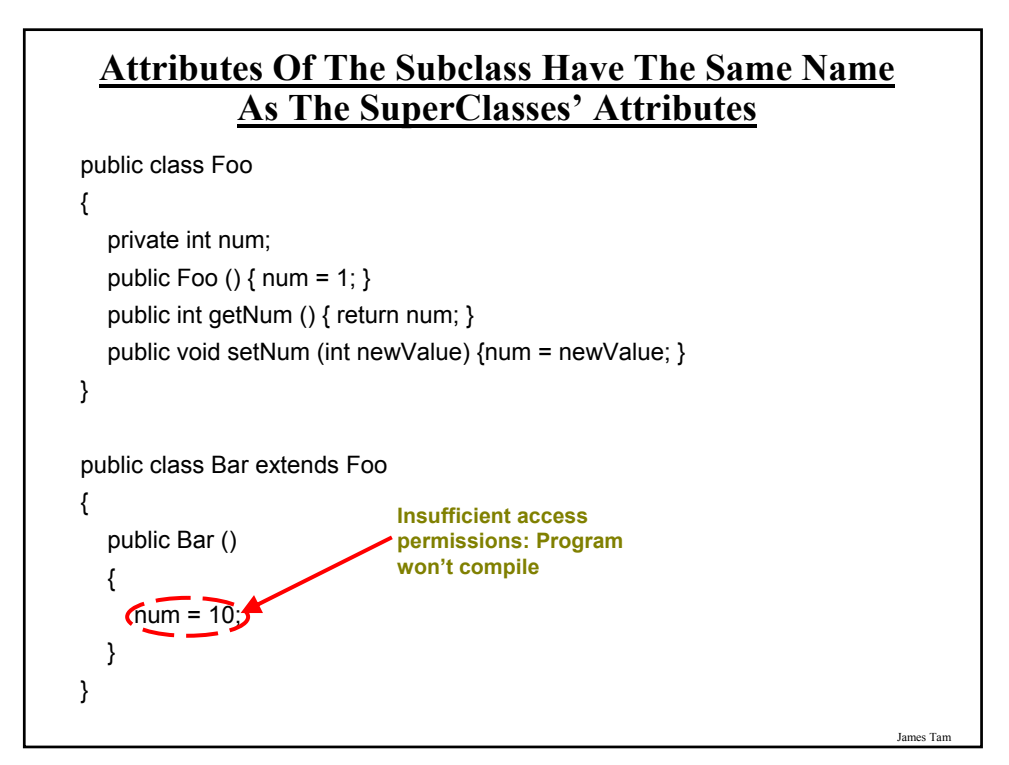

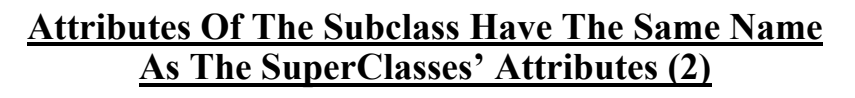

```
public class Foo
{
  private int num;
  public Foo () { num = 1; }
  public int getNum () { return num; }
  public void setNum (int newValue) {num = newValue; }
}
public class Bar extends Foo
{
  private int num;
  public Bar ()
  {
     num = 1;
  }
}
```
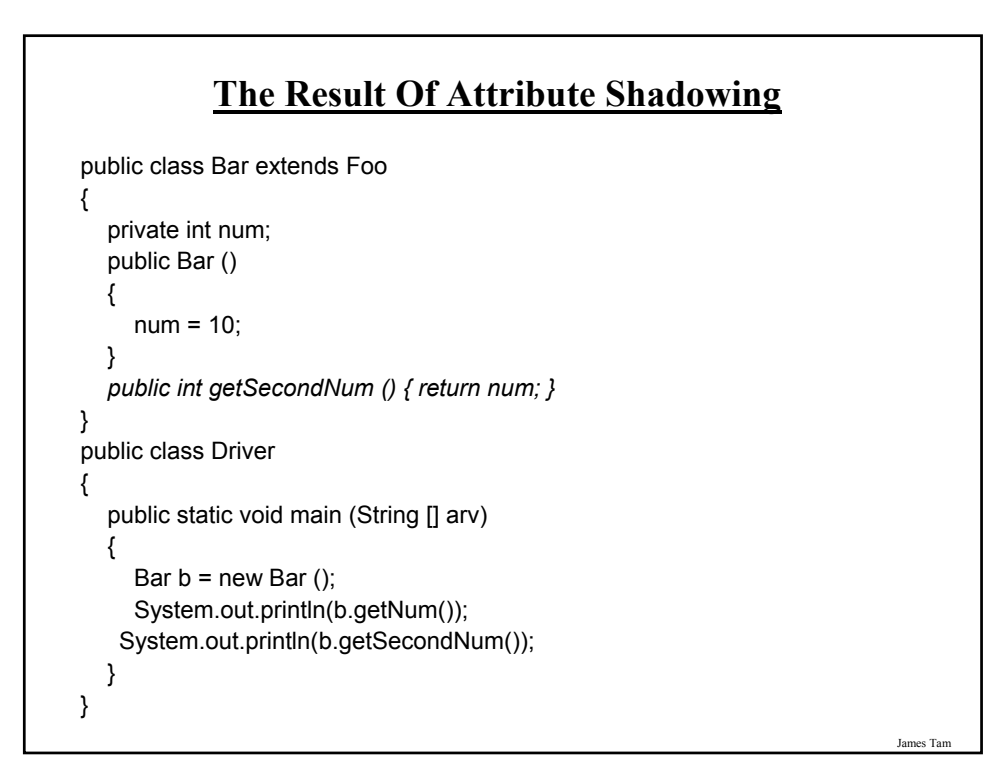

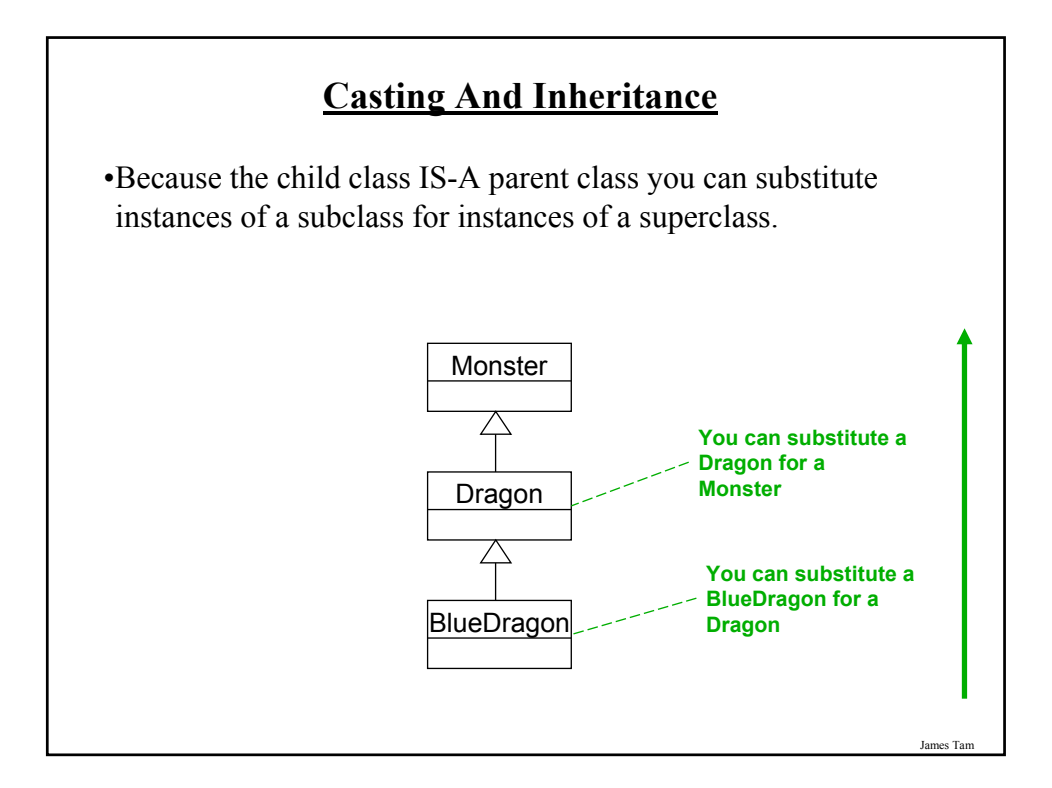

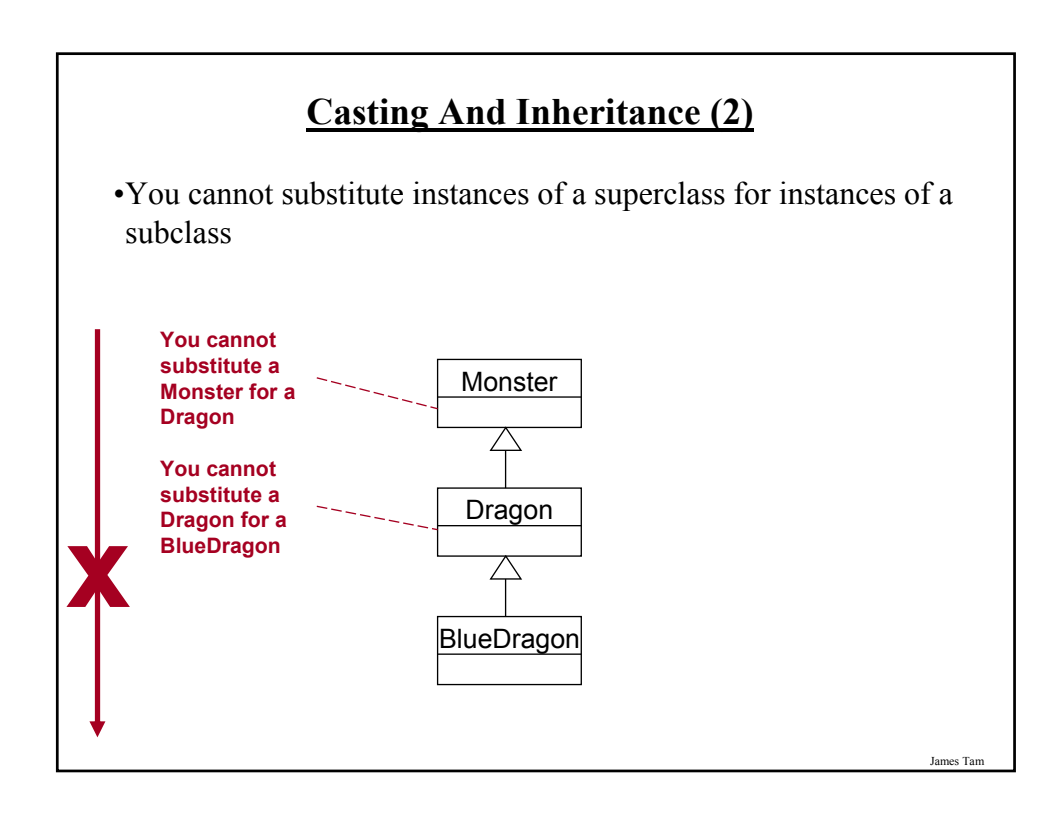

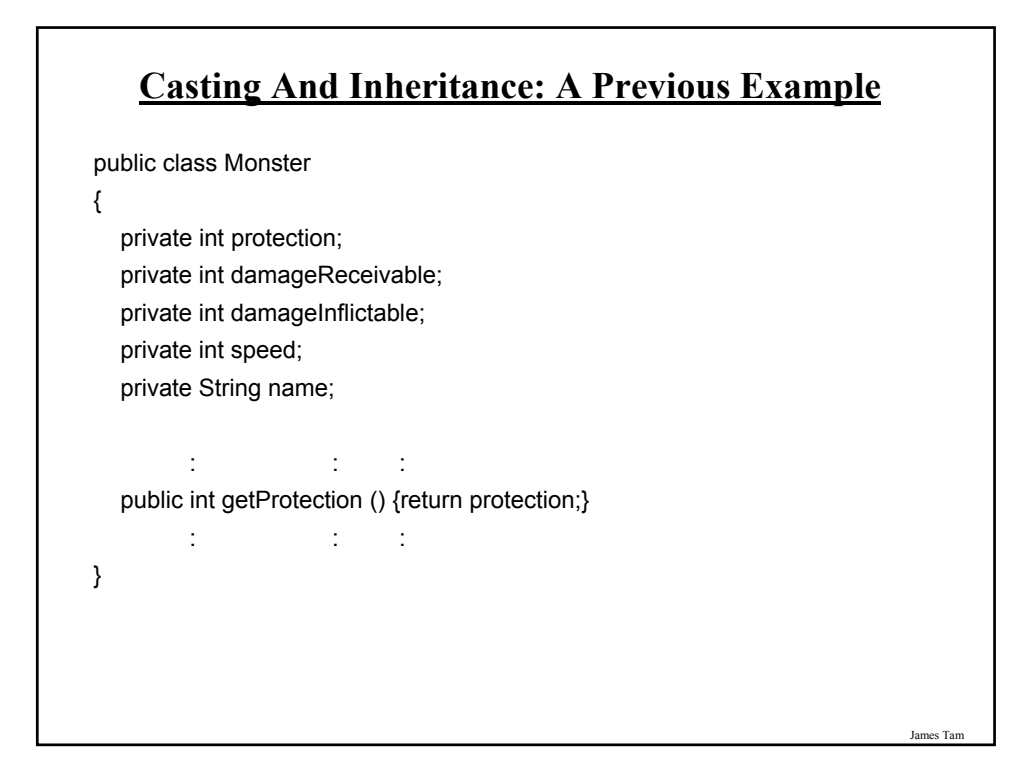

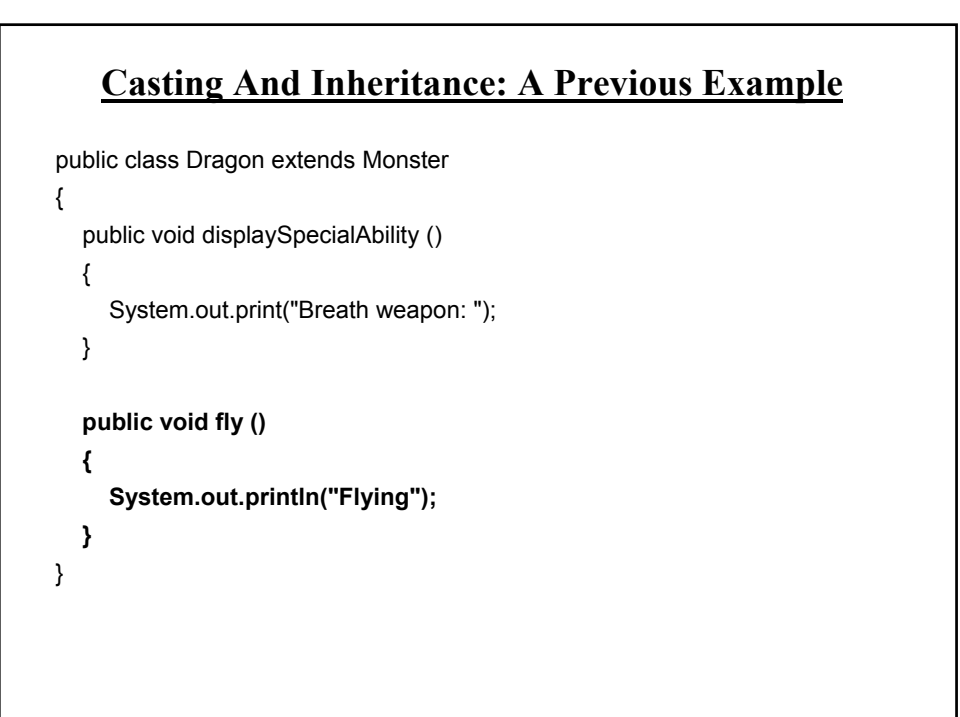

# **Casting And Inheritance: A Previous Example**

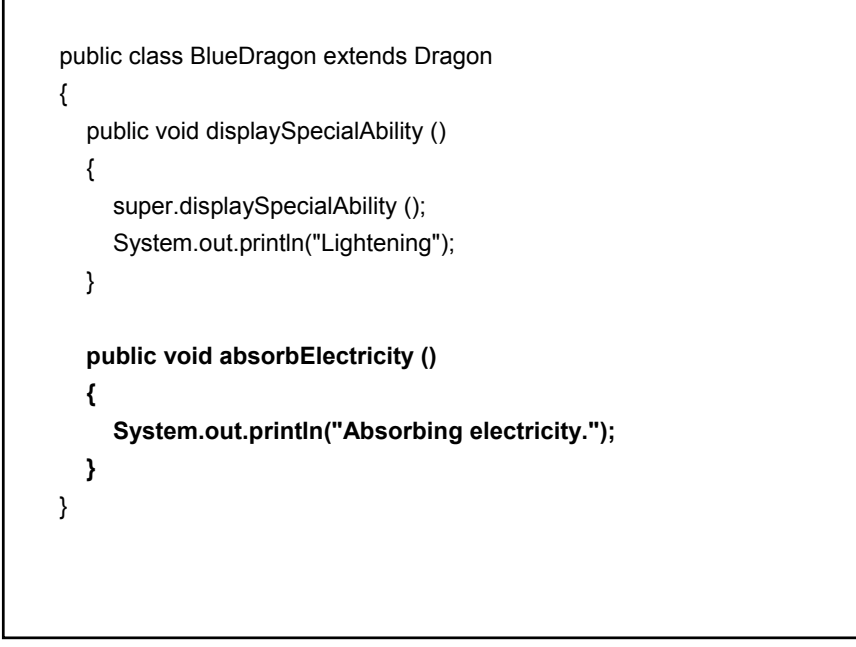

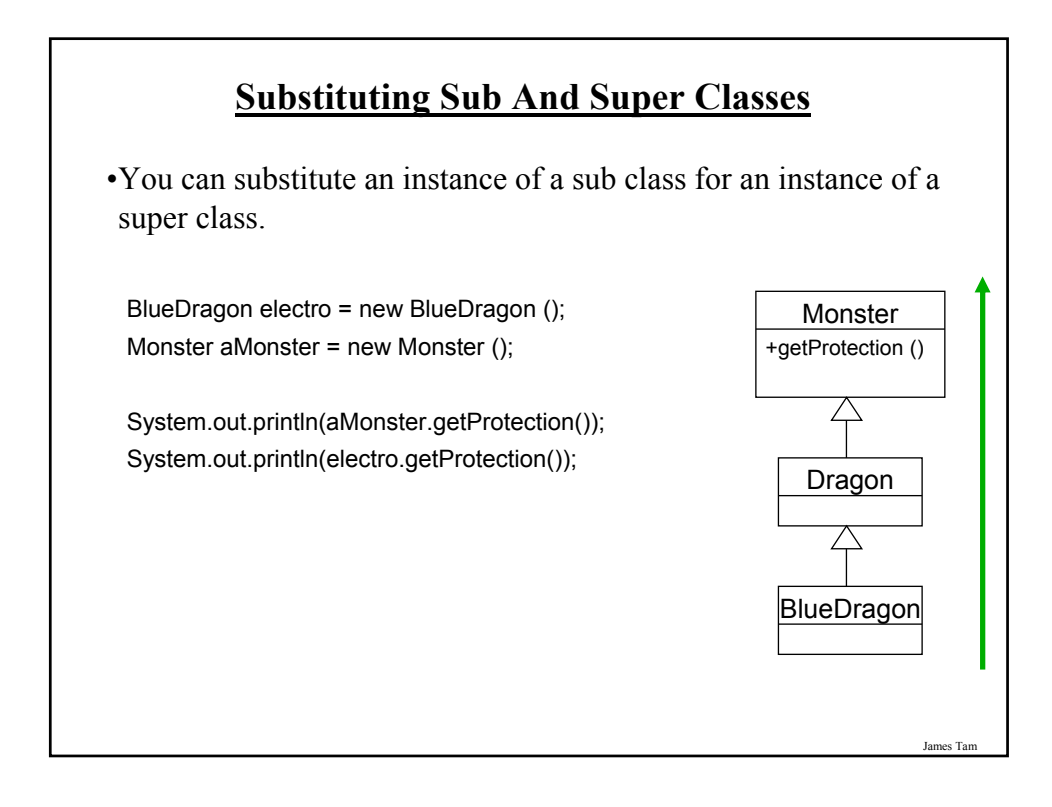

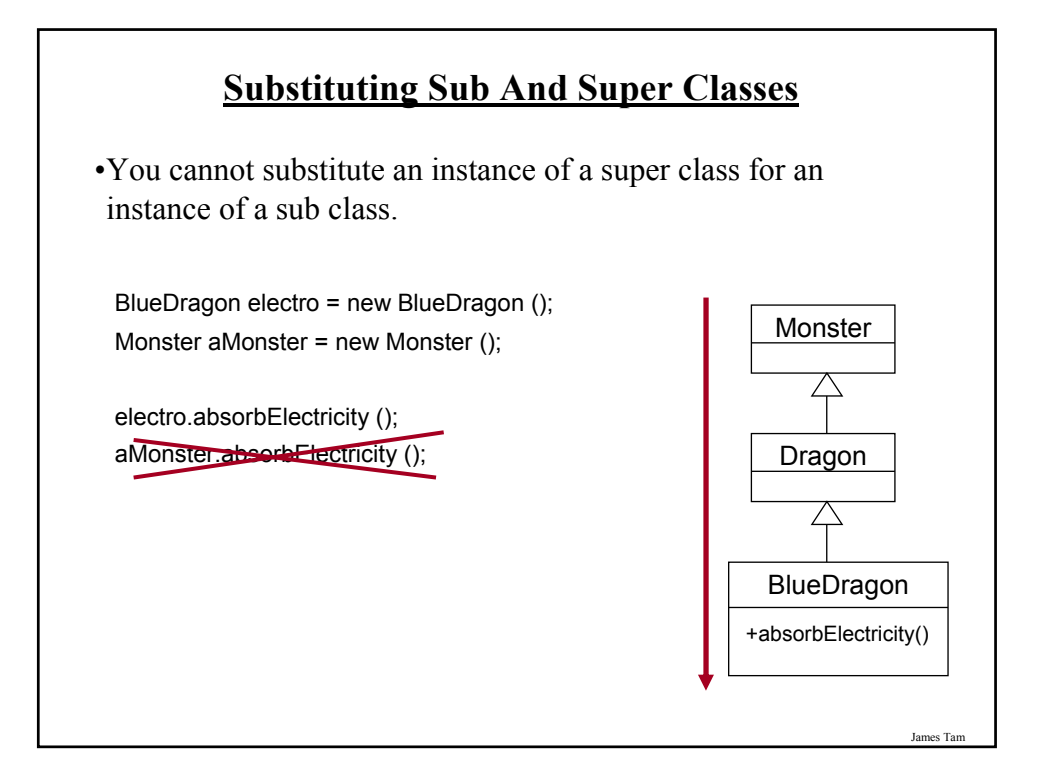

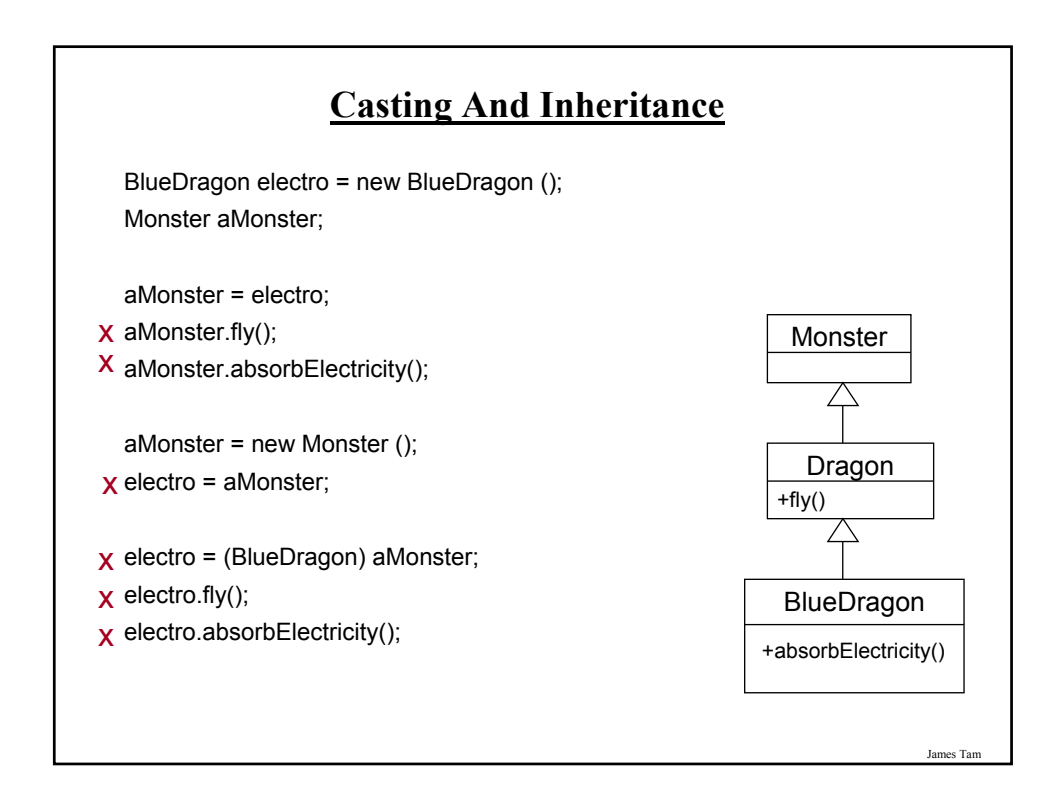

# **Casting And Inheritance (2)**

•When casting between classes only use the cast operator if you are sure of the type.

```
BlueDragon electro = new BlueDragon ();
Monster aMonster;
aMonster = electro;
if (aMonster instanceof BlueDragon)
{
     System.out.println("AMonster is a reference to an instance of a 
                  BlueDragon");
     electro = (BlueDragon) aMonster;
     electro.fly();
    electro.absorbElectricity();
}
```
**Casting And Inheritance (3)** •When casting between classes only use the cast operator if you are sure of the type. BlueDragon electro = new BlueDragon (); Monster aMonster; aMonster = electro; if (aMonster instanceof BlueDragon) { System.out.println("AMonster is actually a reference to an instance of a BlueDragon"); (*(BlueDragon)* aMonster).fly(); (*(BlueDragon)* aMonster).absorbElectricity(); }

#### James Tam

#### **Another Scoping Example**

```
The complete example can be found in UNIX under: 
 /home/courses/219/examples/scope:
public class ScopingExample
{
  public static void main (String [] args)
  {
    P p1 = new P ();
    C c1 = new C ();
    GC gc1 = new GC();
    gc1.method1();
    gc1.method2();
    gc1.method3();
    gc1.method();
  }
}
```
**Another Scoping Example (2)** public class GC extends C { private int num1; public GC () {  $num1 = 1$ ; } public void method1 () { System.out.println("GC's method 1"); super.method1(); } public void method2 () { System.out.println("GC's method 2"); super.method2(); }

James Tam

#### **Another Scoping Example (3)**

```
public void method3 ()
  {
     int num0 = 0;
     System.out.println("num0=" + num0);
     System.out.println("num1=" + num1);
     System.out.println("num2=" + num2);
     System.out.println("num3=" + num3);
     System.out.println("ch=" + ch);
  }
  public void method ()
  {
     super.method1();
   }
} // End of class GC
```

```
James Tam
                Another Scoping Example (4)
public class C extends P
{
  protected int num2;
  protected char ch1;
  public C ()
  {
     ch = 'C';num2 = 2;
  }
  public void method1 ()
  {
     System.out.println("C's method 1");
  }
  public void method2 ()
  {
     System.out.println("C's method 2");
     super.method2();
  }
} // End of class C
```
# **Another Scoping Example (5)**

```
public class P
{
  protected int num3;
  protected char ch;
  public P ()
  {
     ch = 'P';
     num3 = 3;
  }
  public void method1 ()
  {
     System.out.println("P's method 1");
  }
  public void method2 ()
  {
     System.out.println("P's method 2");
  }
} // End of class P
```
#### **The Final Modifier (Inheritance)**

- •Methods preceded by the final modifier cannot be overridden e.g., public *final* void displayTwo ()
- •Classes preceded by the final modifier cannot be extended - e.g., *final* public class ParentFoo

James Tam

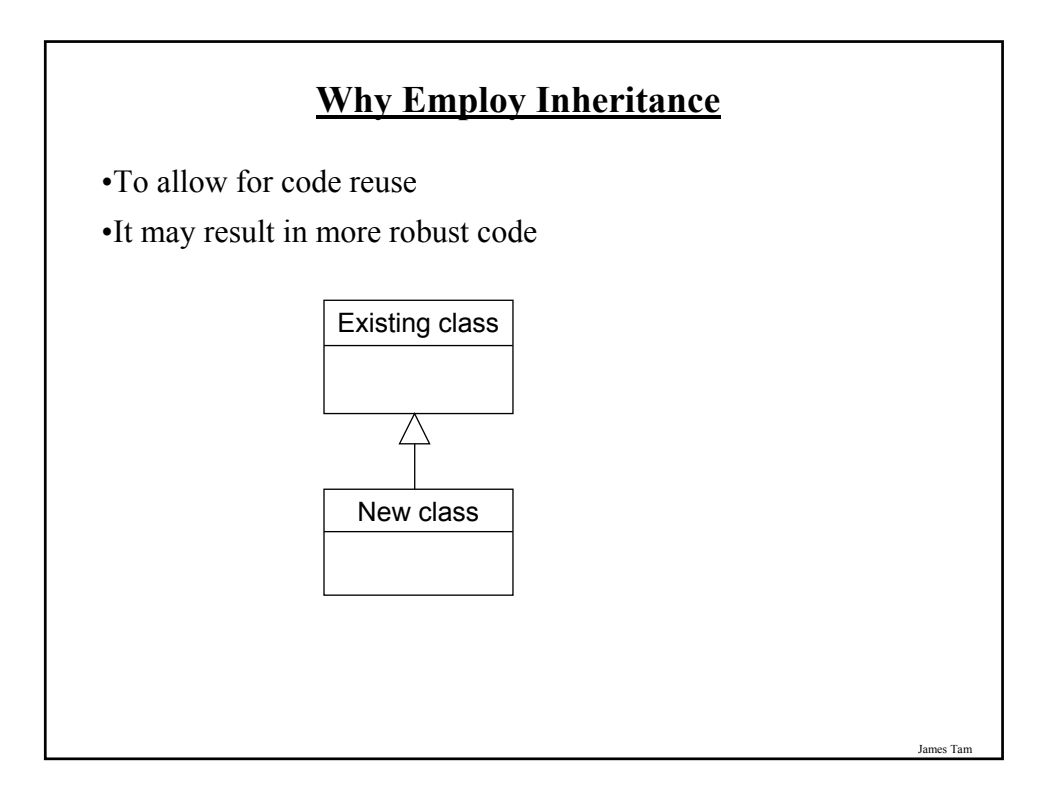

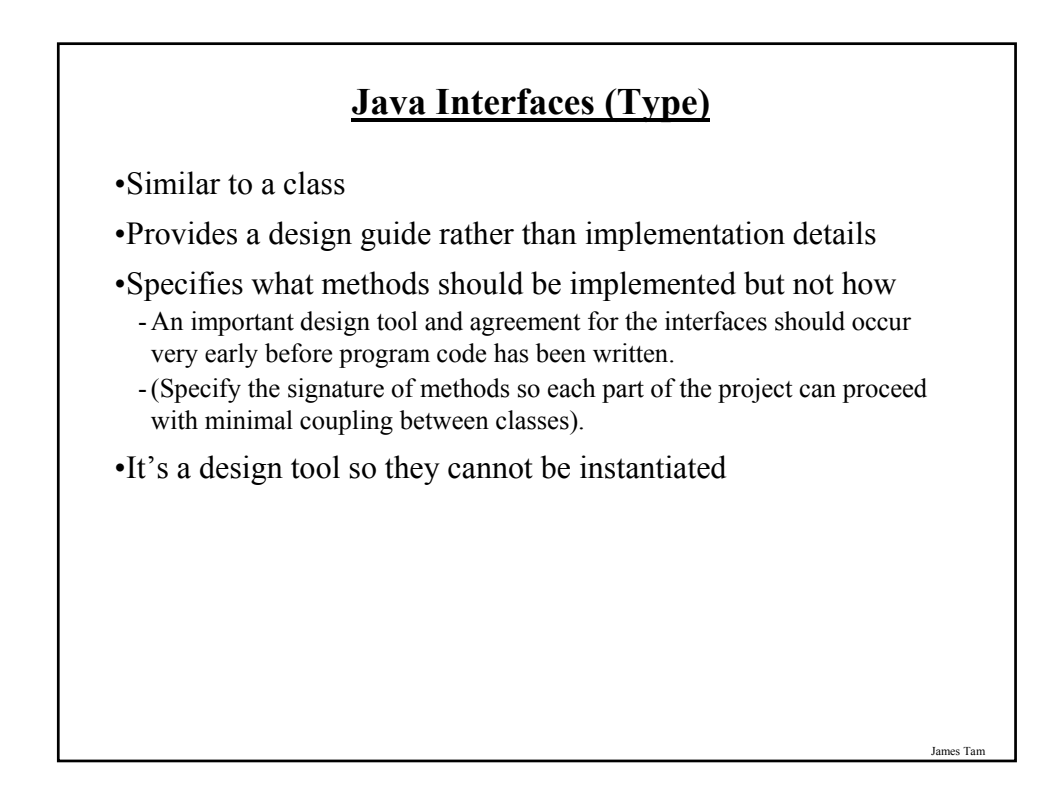

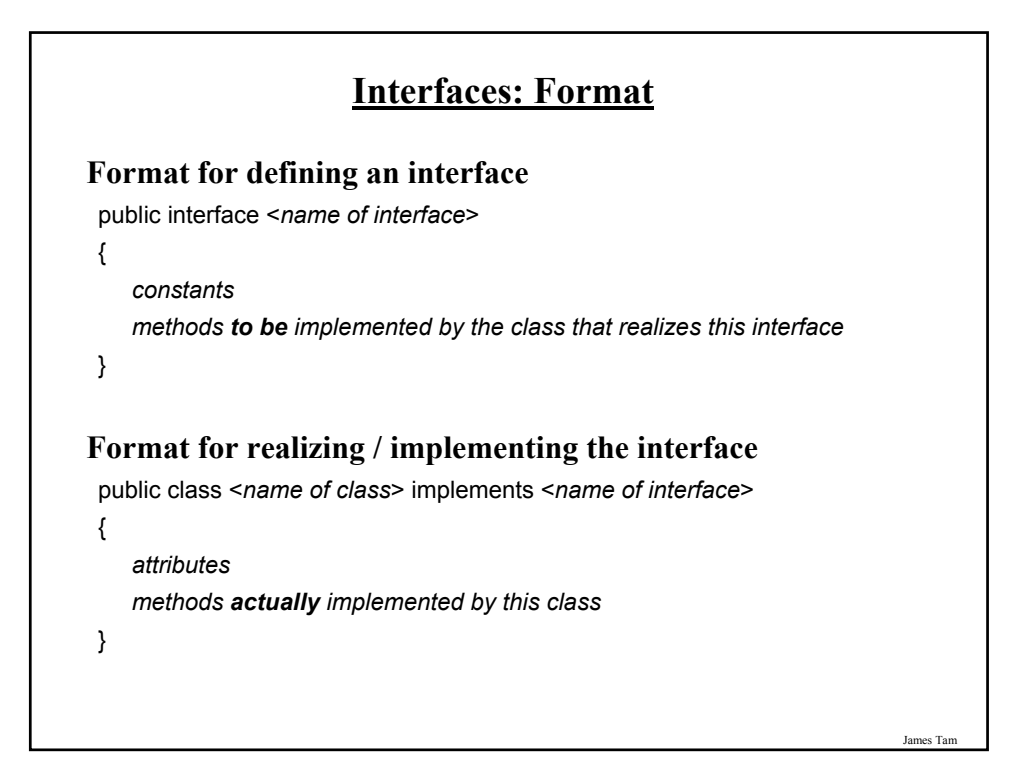

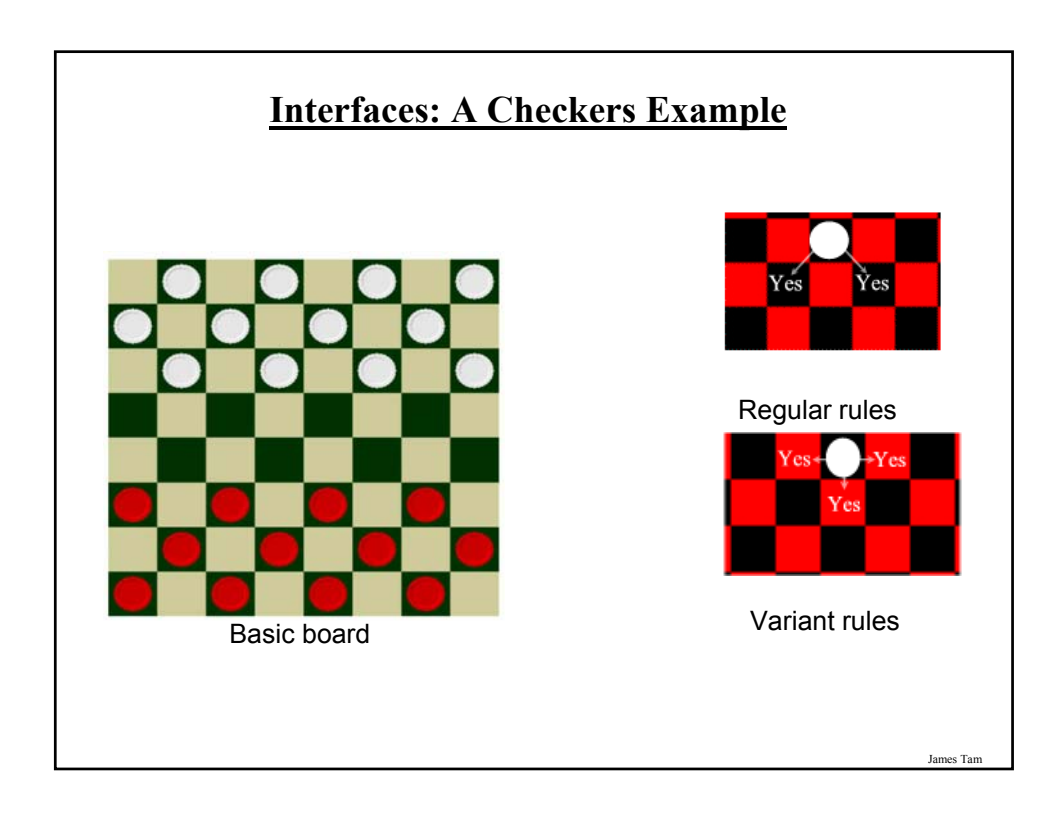

# **Interface Board** public interface Board { public static final int SIZE = 8; public void displayBoard (); public void initializeBoard (); public void movePiece (); boolean moveValid (int xSource, int ySource, int xDestination, int yDestination);  $\mathbf{r}$  , and the contribution of  $\mathbf{r}$  , and  $\mathbf{r}$  , and  $\mathbf{r}$  , and  $\mathbf{r}$ }

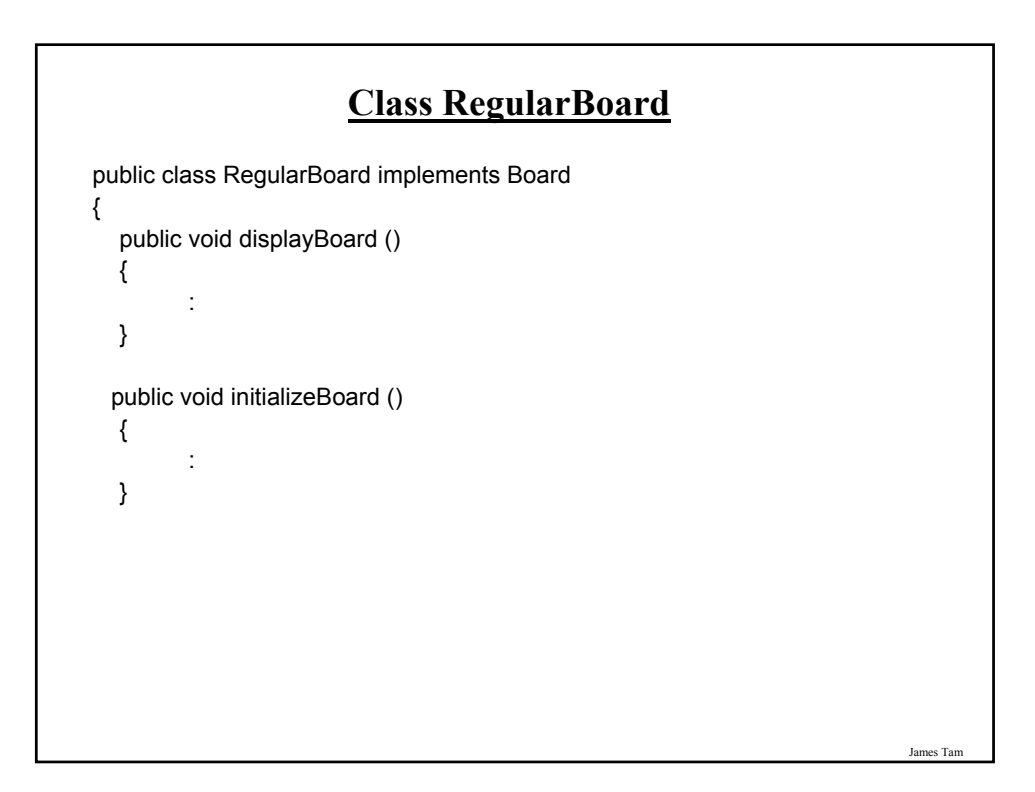

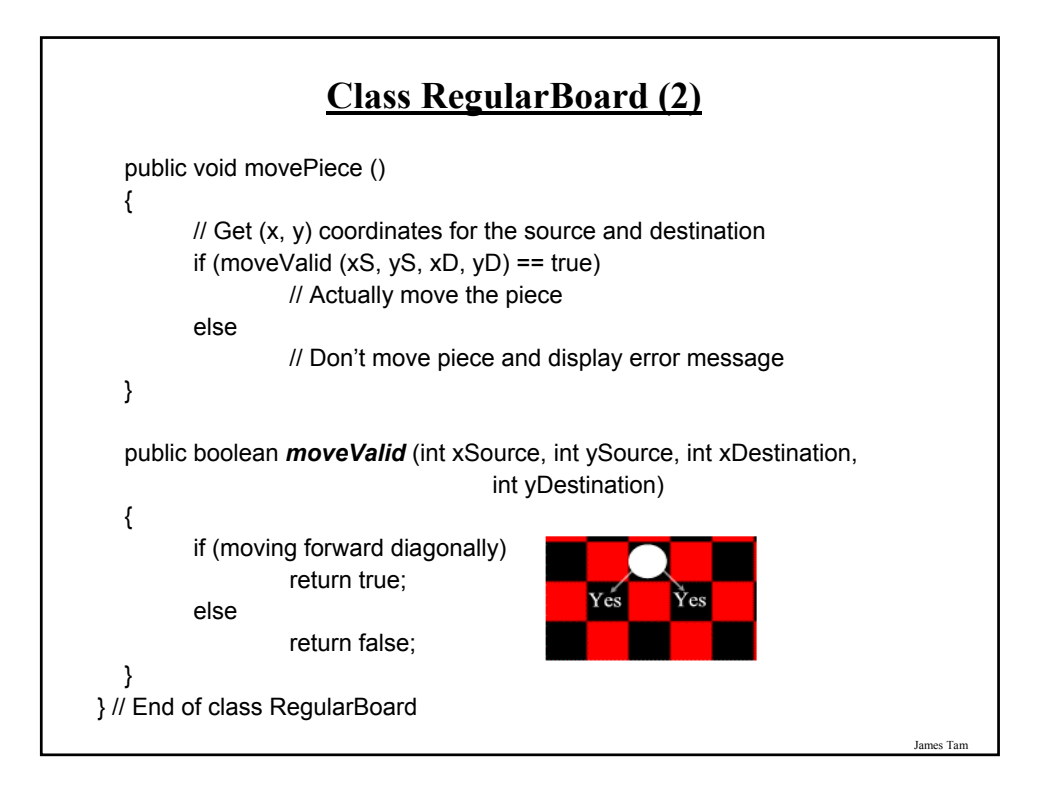

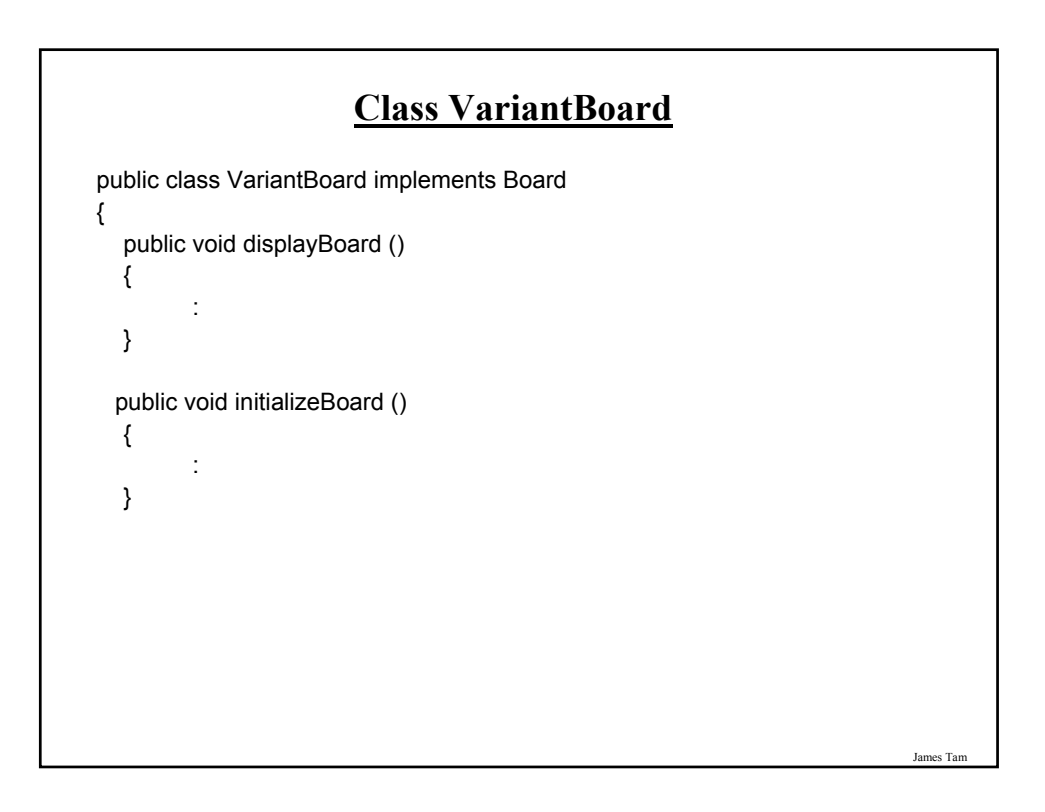

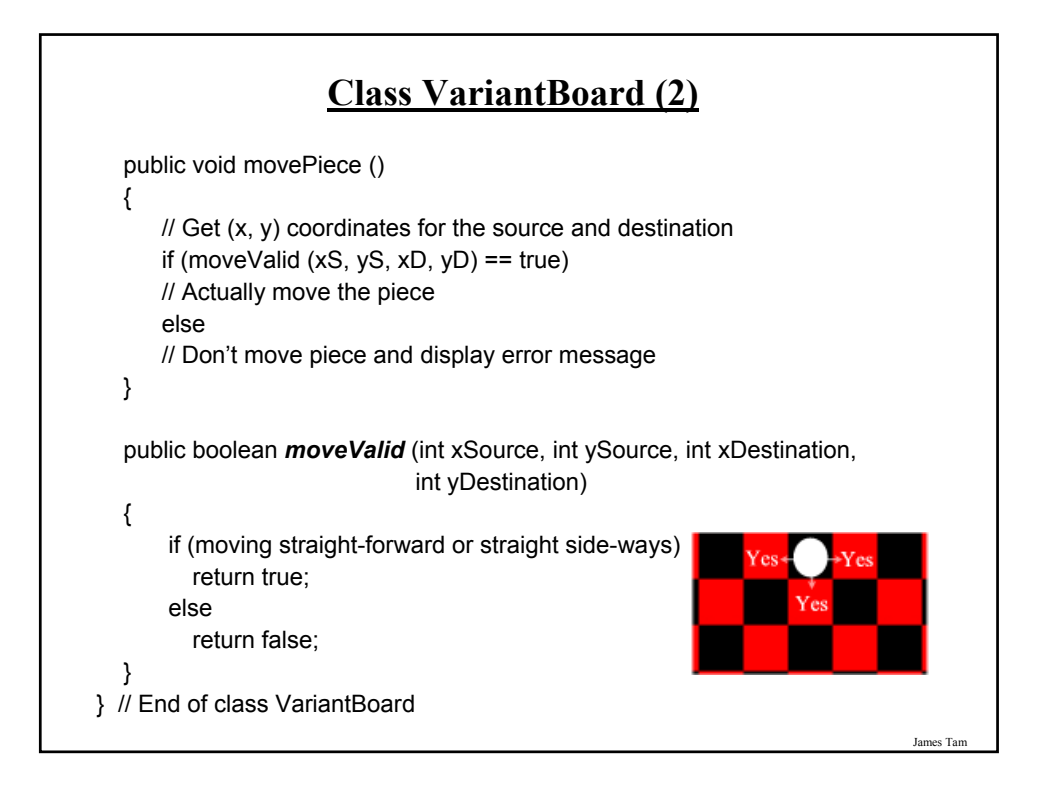

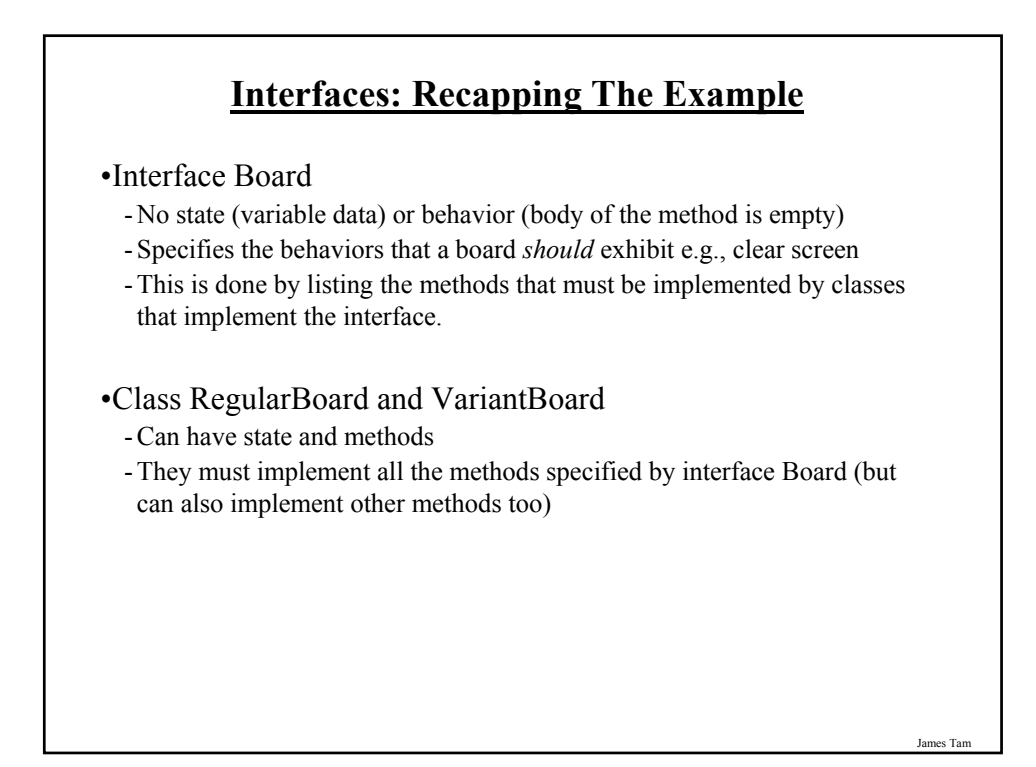

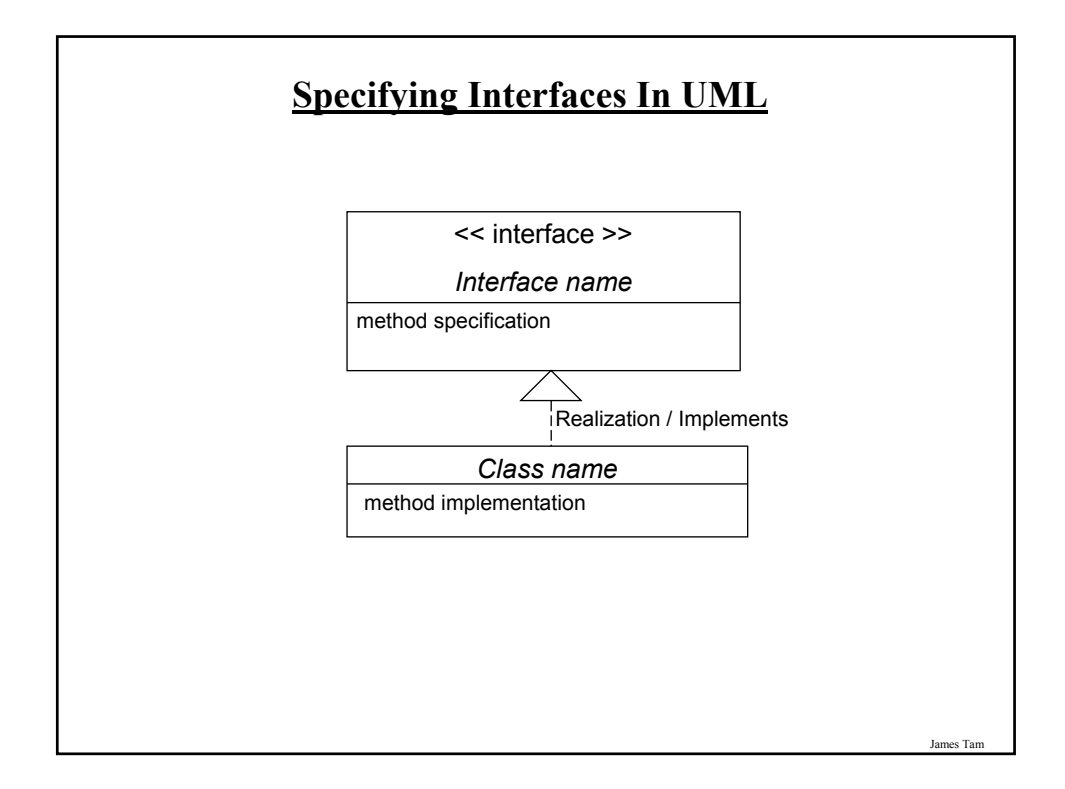

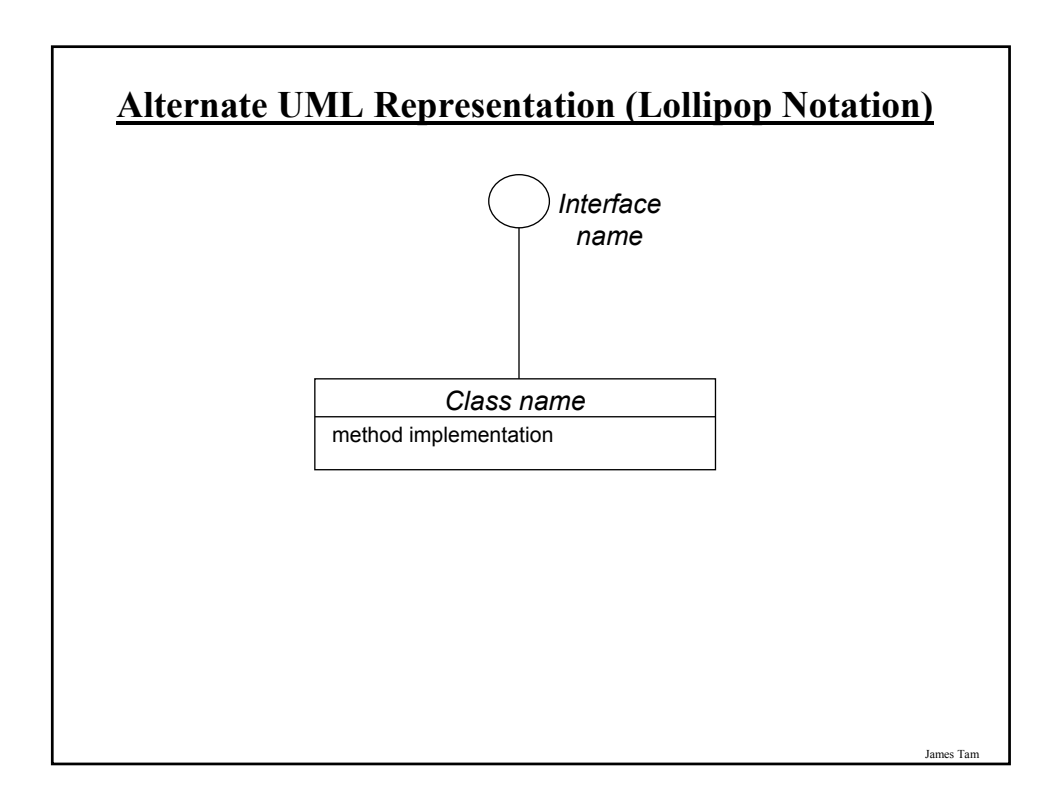

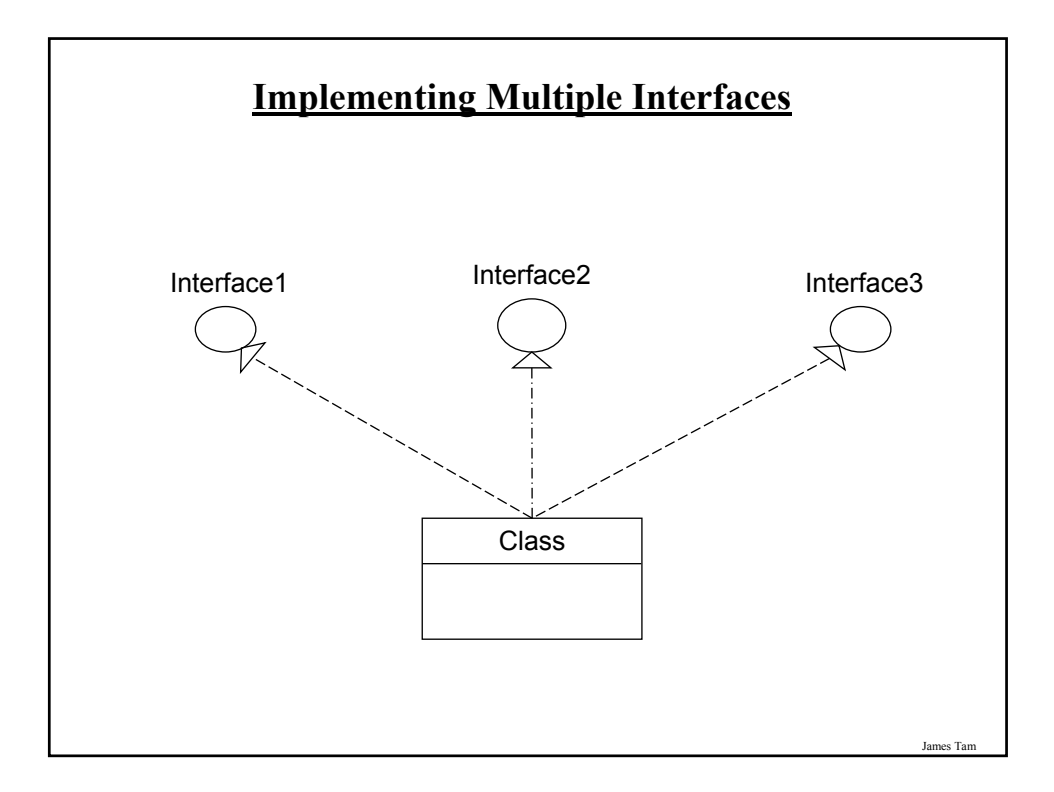

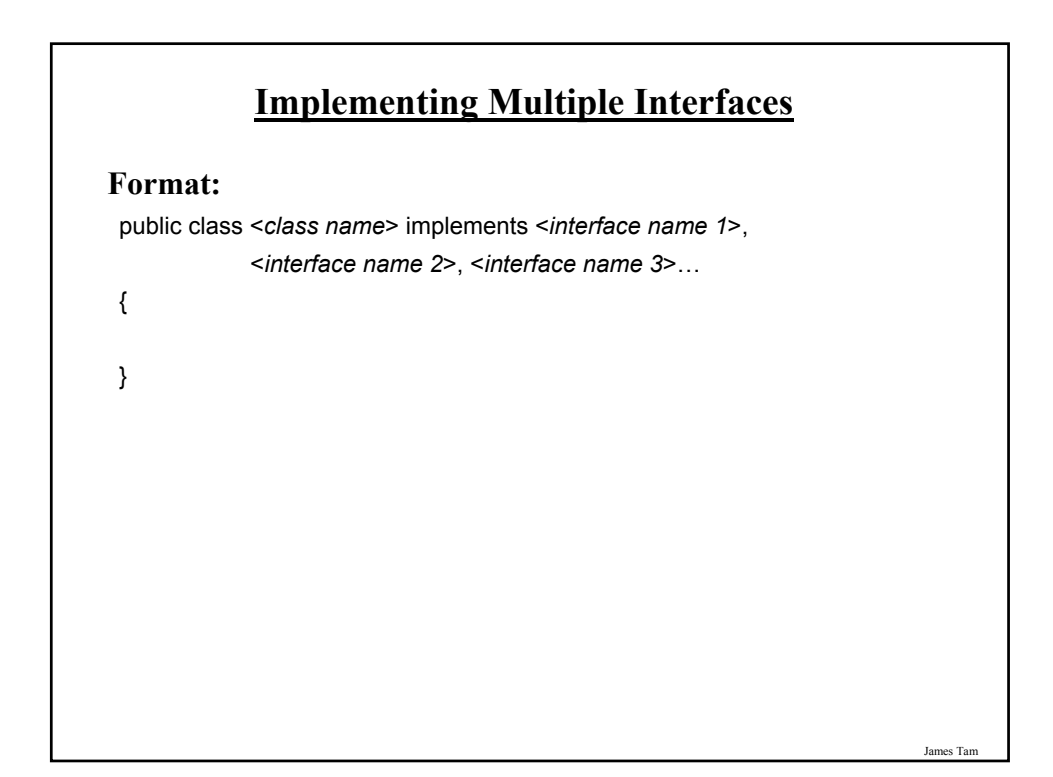

# **Multiple Implementations Vs. Multiple Inheritance**

•A class can implement multiple interfaces

- •Classes in Java cannot extend more than one class
- •This is not possible in Java but is possible in other languages such as C++:

class <class name 1> extends <class name 2>, <class name 3>...

{

}

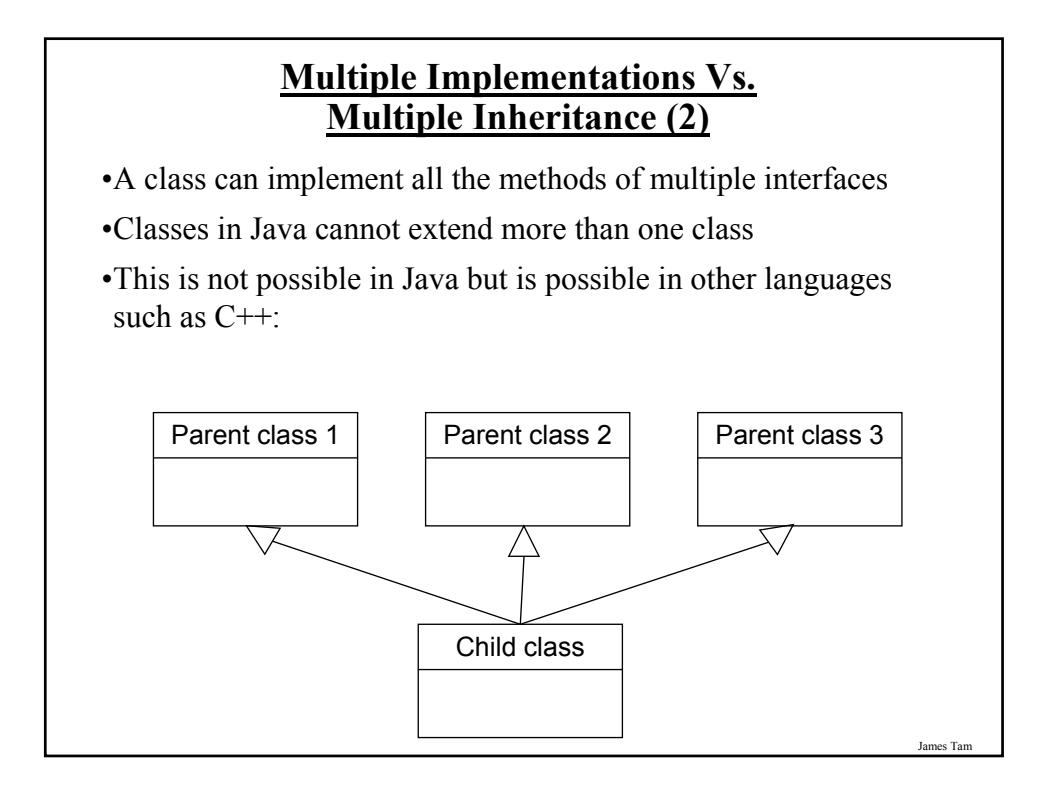

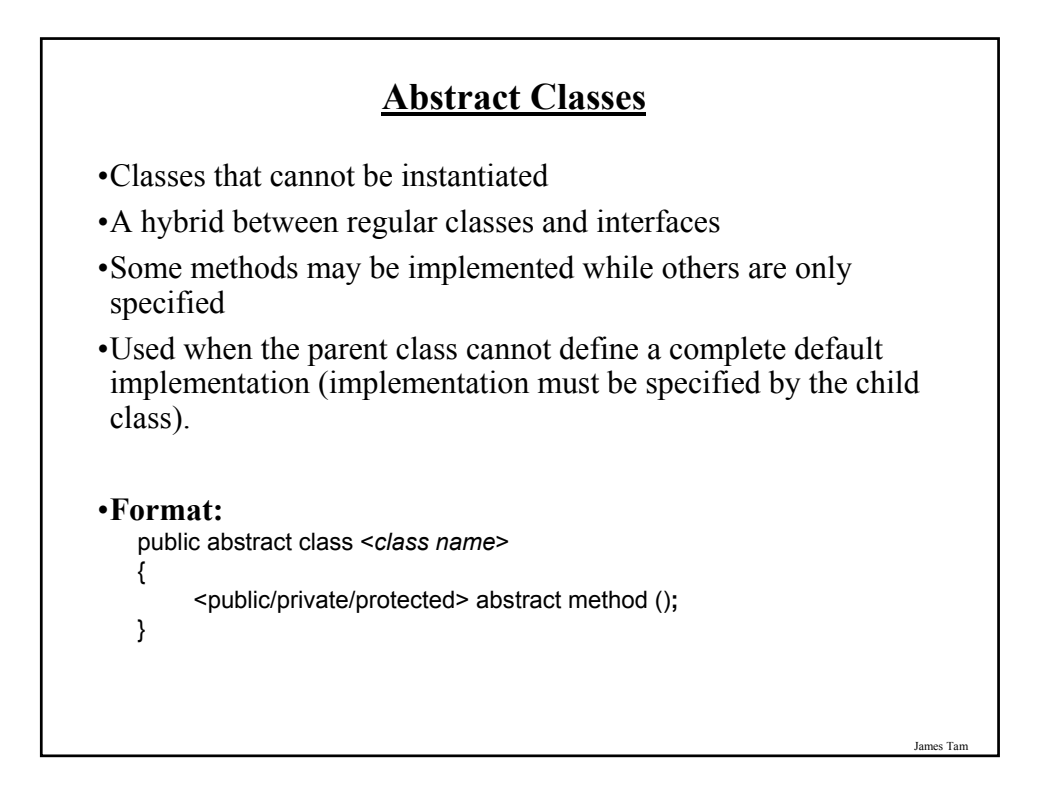

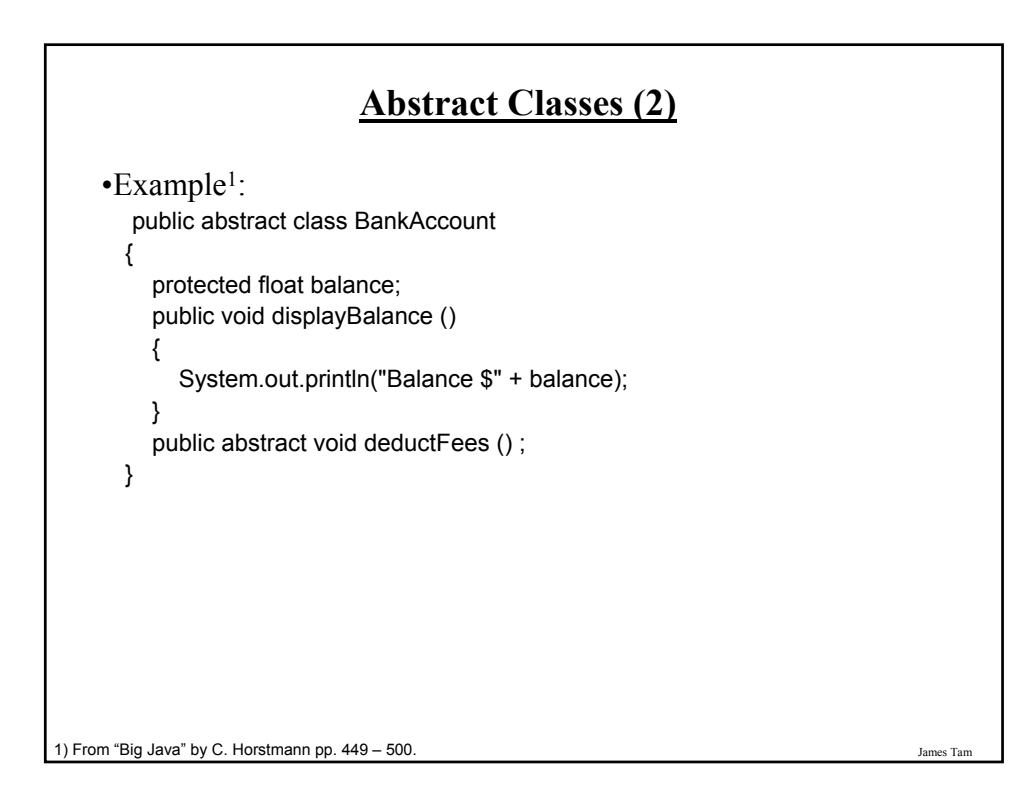

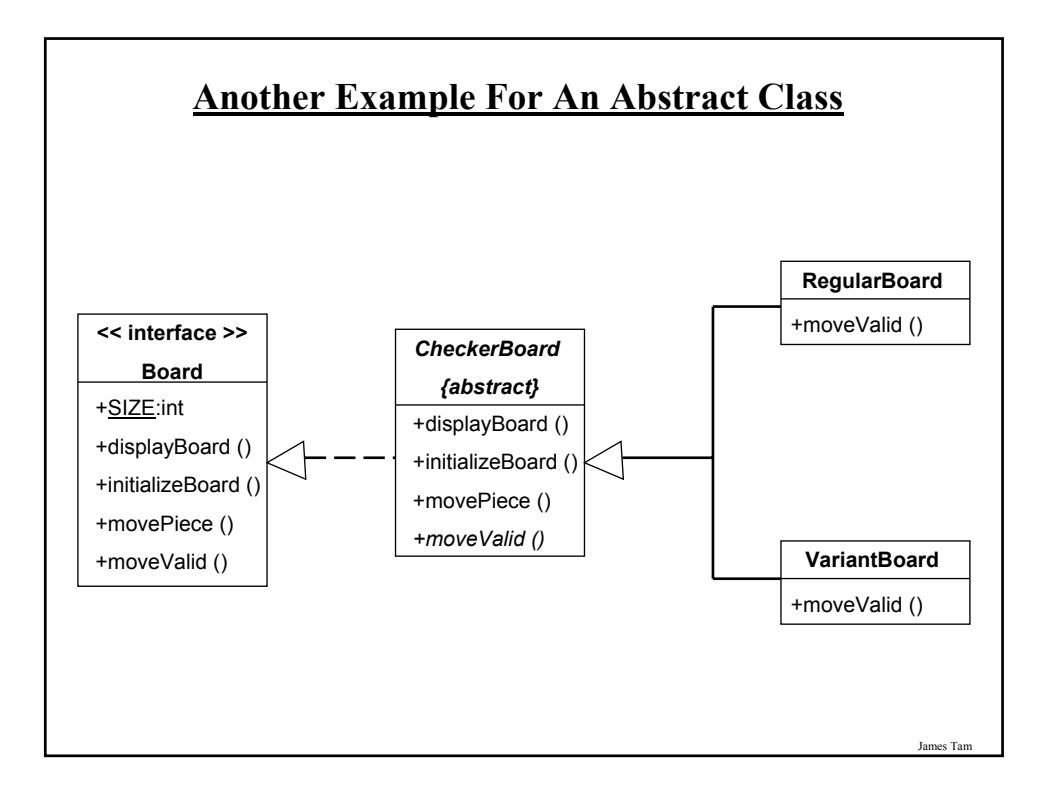

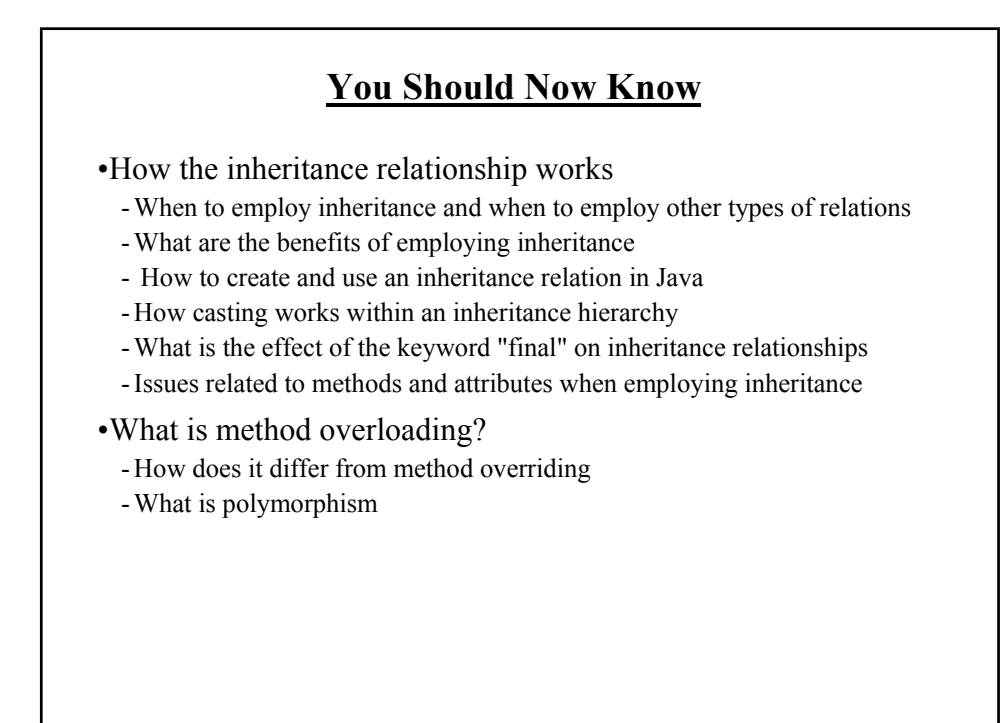

### **You Should Now Know (2)**

•What are interfaces/types

-How do types differ from classes -How to implement and use interfaces in Java

•What are abstract classes in Java and how do they differ from non-abstract classes and interfaces.

•How to read/write UML notations for inheritance and interfaces.